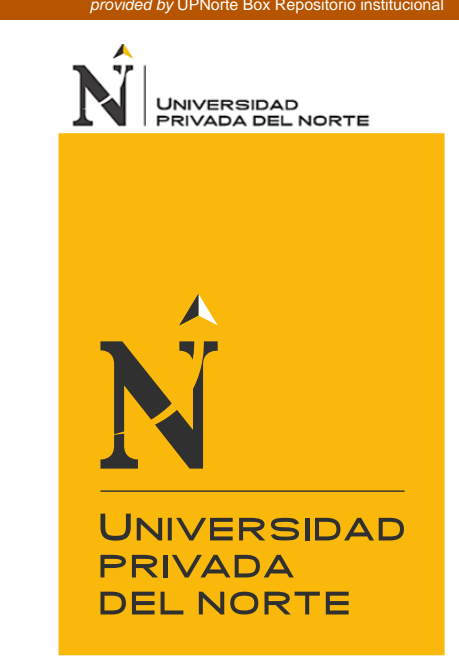

# FACULTAD DE INGENIERÍA

Carrera de Ingeniería de Sistemas Computacionales

# **APLICACIÓN WEB EN EL CONTROL TRIBUTARIO DE LA EMPRESA DC&S CONSULTORES EIRL**

Tesis para optar el título profesional de:

# **Ingeniero de Sistemas Computacionales**

Autor:

Bach. Diego Alonso Del Castillo Sagastegui

Asesor: Mg. Rolando Javier Berrú Beltrán

Trujillo - Perú

2019

<span id="page-1-0"></span>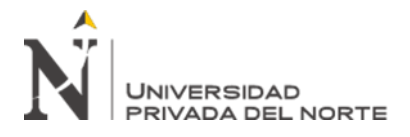

# **DEDICATORIA**

A Dios, por las bendiciones que ha derramado en mi familia y el soporte brindado en tiempos de necesidad.

A mi familia, por su constante e incondicional apoyo y por los valores y enseñanzas inculcadas a lo largo de mi crecimiento.

<span id="page-2-0"></span>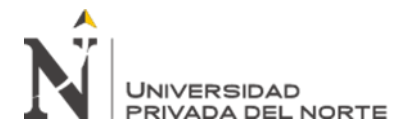

# **AGRADECIMIENTO**

A la Universidad Privada del Norte y a nuestros docentes de la carrera de Ingeniería de Sistemas por haberme brindado la formación, el conocimiento y el apoyo académico para poder desempeñar en el ámbito profesional.

De igual manera, a mis compañeros de estudio y amigos por el apoyo brindado y las experiencias compartidas a lo largo de mi formación académica.

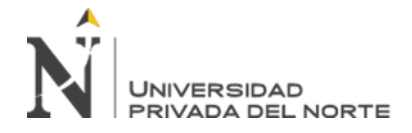

# **TABLA DE CONTENIDOS**

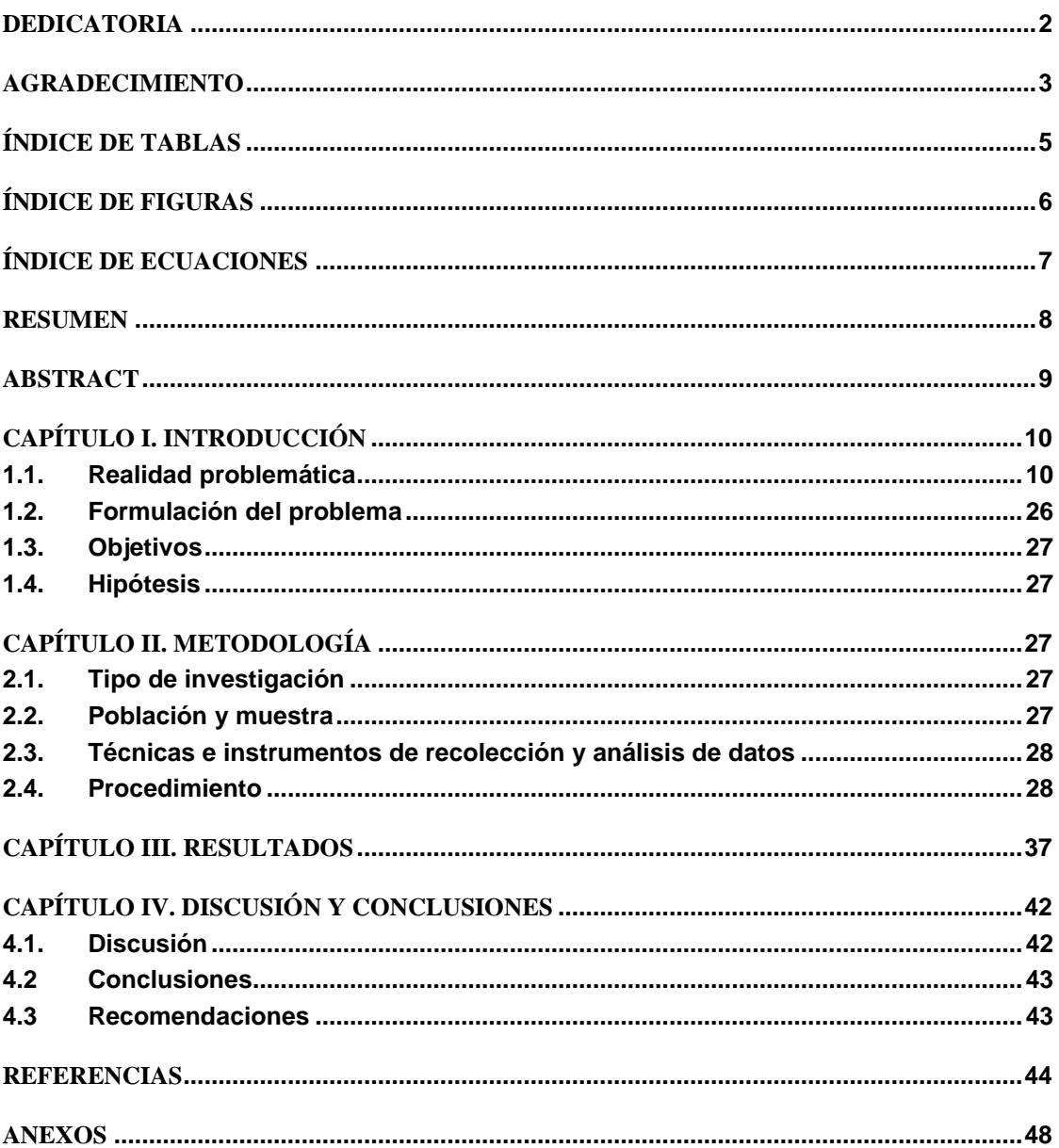

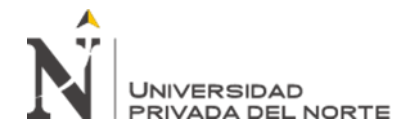

# **ÍNDICE DE TABLAS**

<span id="page-4-0"></span>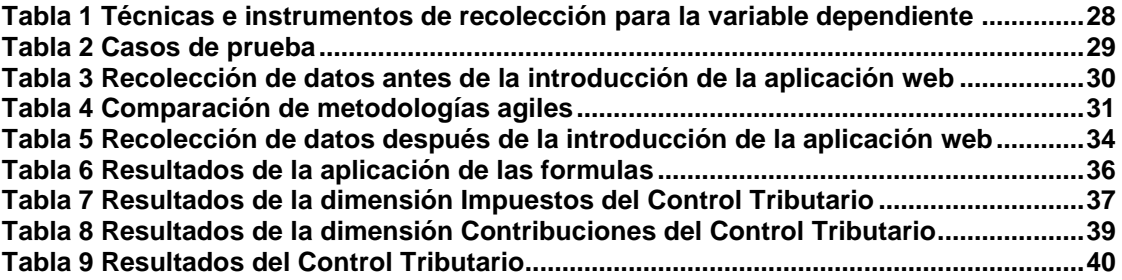

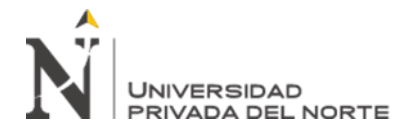

# **ÍNDICE DE FIGURAS**

<span id="page-5-0"></span>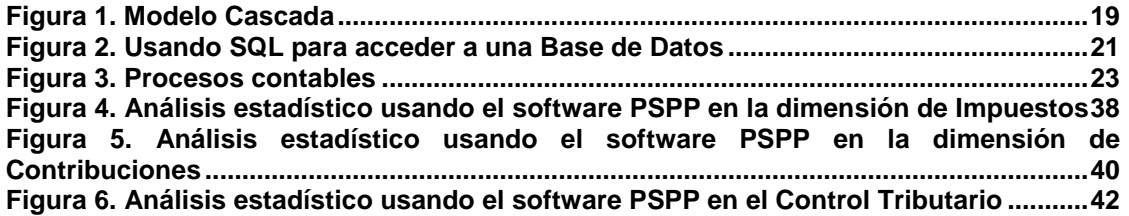

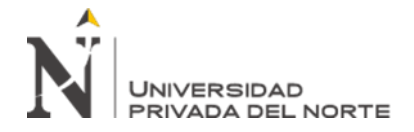

# **ÍNDICE DE ECUACIONES**

<span id="page-6-0"></span>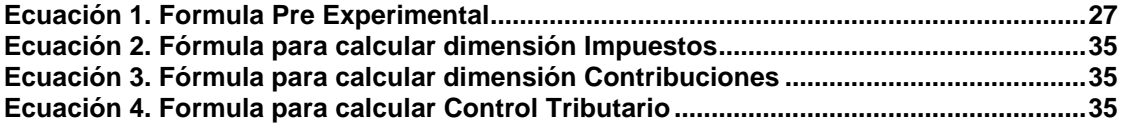

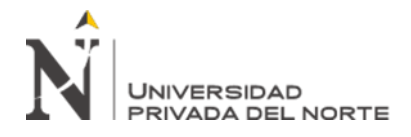

# **RESUMEN**

<span id="page-7-0"></span>El presente trabajo de investigación se realizó con el objetivo de determinar la influencia de una aplicación web en el control tributario de la empresa DC&S Consultores EIRL en los meses de julio a septiembre del año 2019. El tipo de estudio fue Pre Experimental con una muestra constituida por 15 clientes de la empresa. Para la recolección de datos se hizo uso de fichas de reporte; los datos obtenidos se analizaron mediante una Paired T Test con apoyo del software PSPP. Las dimensiones comprendidas para el Control Tributario fueron Impuestos y Contribuciones, mientras que las dimensiones comprendidas en la Aplicación Web fueron Eficiencia de Desempeño y Usabilidad. Los resultados obtenidos demostraron un aumento en el porcentaje promedio de cumplimiento de 3.2% en la categoría de Impuestos y de 2.5% en la categoría de contribuciones. En base a lo mencionado, se concluyó que la introducción de una Aplicación Web tuvo una influencia positiva sobre el Control Tributario de la empresa DC&S Consultores EIRL.

**Palabras clave:** Aplicación Web, Diseño de Software, Control Tributario

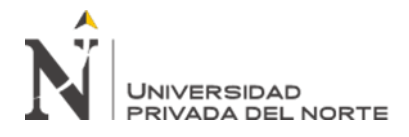

# **ABSTRACT**

<span id="page-8-0"></span>The present investigation project was developed with the objective of determining the influence that a Web Application has on the Tax Control of the DC&S Consultores EIRL Company between the months of July and September of the year 2019. The type of study was Pre-Experimental with a sample made of all the 15 clients of the company. For data collection, report sheets were used. The data obtained was analyzed by the means of a Paired T Test with the support of the PSPP software. The dimensions considered for the Tax Control were Taxes and Contributions, meanwhile the dimensions considered for the Web Application were Usability and Performance Efficiency. The obtained results showed an increase in the mean percentage of accomplishment of 3.2% in Taxes and 2.5% in Contributions. Based on the described above, we can conclude that the introduction of a Web Application has a positive influence in the Tax Control of the DC&S Consultores EIRL company.

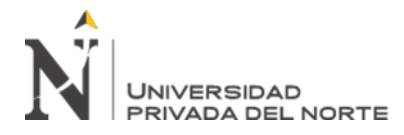

# **CAPÍTULO I. INTRODUCCIÓN**

# <span id="page-9-1"></span><span id="page-9-0"></span>**1.1. Realidad problemática**

Actualmente, cada país cuenta con un sistema tributario diferente dependiendo de la legalidad con la que se maneja y la cantidad que se destina a cada rubro del estado. Estos sistemas requieren el constante pago de tributos de las empresas legalizadas dependiendo de distintas modalidades como medio de control (Lozano, 2016). Las organizaciones se encuentran en la obligación de cancelar los tributos a los que se encuentren afectados a la entidad recaudadora correspondiente. En este ámbito, la falta de control y planificación tributario pueden ocasionar serios problemas debido a que puede conllevar a infracciones y sanciones que afecten la liquidez empresarial (Lujan, 2018).

En Norteamérica, se maneja un sistema tributario enfocado en promover los objetivos de política económica del país y proteger la industria nacional (Ramírez, 2015). Acorde a Graham (2019), este sistema tributario, junto con otros factores como la cultura tributaria norteamericana, lo han convertido en el país líder en cuanto a la Tasa de Cumplimiento Voluntario, con un porcentaje de 84% de este grado en la última década. Sin embargo, acorde a Doing Business (2017) se aprecia que solo 63% de las entidades se planifican con un enfoque tributario, presentándose aun así problemas relacionados a la evasión del pago de impuestos y fraude tributario en empresas pequeñas.

Según un reporte económico mensual publicado por Macrosonsult (Macrosonsult, 2015) en el Perú la Superintendencia de Aduanas y Administración Tributaria (SUNAT) está tomando un mayor control en el pago de cada uno de los tributos que los contribuyentes se encuentran obligados a pagar de acuerdo a lo señalado en el marco legal; sin embargo, gran parte de pequeñas y medianas empresas suelen encontrarse omisas, cayendo así en

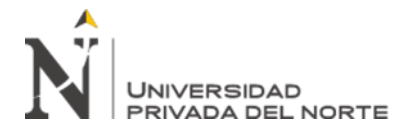

cobranzas coactivas, siendo afectadas económicamente por deudas y poniendo en riesgo el embargo de sus cuentas corrientes.

Méndez (2017) señala que todos los generadores de renta se encuentran obligados a pagar un tributo de acuerdo con lo establecido por el marco legal, los cuales deben ser pagados en un plazo establecido por la entidad recaudadora. El incumplimiento de las obligaciones tributarias conlleva a sanciones en donde los contribuyentes se encuentran obligados a pagar con una multa de acuerdo a la magnitud de la infracción además de los intereses.

Por otro lado, Rodríguez (2018) en una de sus investigaciones hace énfasis en la cantidad de empresas que mantienen deuda con la entidad recaudadora por la falta de control y planificación tributaria o por no contar con un sistema que les facilite tener una proyección enfocada en el lado tributario, el autor además señaló que el incumplimiento tributario de las empresas peruanas ascienden a un total de 22 mil millones de soles en cuanto a Impuesto General a las Ventas (IGV) y 35 millones de soles con respecto al Impuesto a la Renta (IR).

DC&S Consultores EIRL es una empresa de consultoría empresarial dedicada a la asesoría legal, tributaria, laboral y contable. Esta cuenta con un total de 15 clientes, cada uno de los cuales se encuentra obligado a pagar distintos tributos de acuerdo a su régimen tributario, sin embargo, se observa que la mayoría de estos se encuentran con un perfil de carácter moroso teniendo un bajo grado de cumplimiento con respecto a sus tributos pendientes. Teniendo en cuenta las nuevas exigencias por parte de la entidad recaudadora, ha nacido la necesidad de imponer medidas para la mejora del control tributario con el fin de aumentar el grado cumplimiento tributario de cada contribuyente.

Como base para el desarrollo de la presente investigación se han considerado los siguientes trabajos de investigación como antecedentes para las variables de Aplicación Web y Control Tributario:

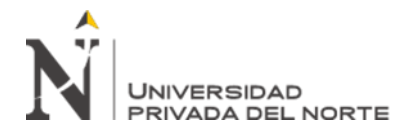

El autor Almeida (2017) en su investigación "Control de la evasión tributaria en un país en vías de desarrollo: La visibilidad de la económica oculta y su evasión" tuvo como objetivo diseñar nuevas estrategias de control tributario que disminuyan el grado de evasión tributaria en un país en vía de desarrollo utilizando tecnologías de información. Para lograrlo, diseñó estrategias de control usando tecnologías de información comparando antes y después por medio de simulaciones. Como resultados, la investigación resulto en una estrategia de prevención que involucre activamente a todos los actores. Se concluye que el diseño del software como estrategia influye positivamente en la reducción de la evasión de tributos.

La autora Shukla (2016) en su investigación "Efecto de un sistema de administración de tributos electrónicos de recolección de tributos en Rwanda" busco examinar los efectos de un sistema de información en la recaudación de tributos. Para lograrlo, se comparó el antes y después de la introducción de tres sistemas de información: uno vía internet, uno vía móvil y el ultimo en soporte a una máquina de facturación. Como resultados, se obtuvo un aumento en la cantidad de impuestos pagados a tiempo, un incremento en el porcentaje de cumplimiento de tributos y un aumento en el ingreso total de los mismos. Se concluyó que el sistema de administración de impuestos electrónicos influyo positivamente en la recolección de tributos en Rwanda.

Los autores Olatunji y Ayodele (2017) en su investigación "Impacto de las tecnologías de información en la administración de impuestos en Southwest, Nigeria" buscaron examinar el efecto de las tecnologías de información en la productividad tributaria. Para realizarlo, se implementó un sistema denominado I-Tax que buscaba relacionar a la administración de impuestos con tecnologías de información. Como resultados, se encontró un incremento en el cumplimiento de impuestos de 9.7%. Se concluyo las tecnologías de información mejoran los niveles de productividad en la recolección de tributos.

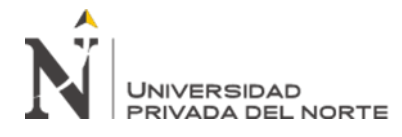

Los autores Iordachi y Timus (2017) en su investigación "Rol de las tecnologías de información en el incremento del cumplimiento voluntario de los deudores" tuvieron como objetivo medir la influencia que las tecnologías de información tienen en el grado de cumplimiento en referencia a impuestos. Para lograrlo, buscaron recrear la introducción de múltiples sistemas para incentivar la creación de una conciencia tributaria. Como resultados, se pudo observar un leve incremento con respecto a los impuestos pagados a tiempo y el cumplimiento general de los deudores. Se concluyo que, aunque ligero, se percibió un efecto positivo en el cumplimiento voluntario ocasionado por las tecnologías de información.

El autor Beltrán (2016) en su investigación "Desarrollo de un sistema de información tributaria" tuvo como objetivo el diseño e implementación de una solución de Business Intelligence capaz de ser utilizada como herramienta de control tributario. Para lograrlo, delimito el sistema tributario en declaraciones y liquidaciones para proceder con la construcción de la solución. Como resultados, se obtuvo una mejora en la recaudación total de contribuciones y en el tiempo medio de tramitación de las declaraciones. Se concluyo que el diseño de la solución influyo positivamente en el control tributario.

El autor Ngigi (2015) en su investigación "El efecto de un sistema integrado de administración tributaria en el cumplimiento tributario de pequeñas y medianas empresas en el distrito central de negocio, Nairobi County" buscó establecer el efecto de un sistema tributario en el porcentaje de cumplimiento en pequeñas y medianas empresas. Para lograrlo, se planteó la introducción de un sistema previamente desarrollado para comparar el antes y el después. Como resultados, se obtuvo un incremento en el cumplimiento de contribuciones de 19.6%. Se concluyo que el sistema integrado de administración tributaria influye positivamente en el cumplimiento tributario.

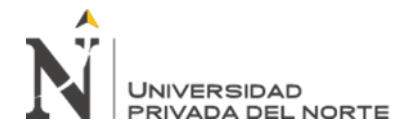

Los autores Abdullah, Shareef y Abduljabar (2018) en su investigación "El impacto de la tributación electrónica en la reducción de los métodos de evasión tributaria de las compañías iraquíes listadas en el intercambio de stocks iraquí" busco desarrollar un modelo para un sistema de tributación que disminuya la evasión de impuestos. Para ello, se introdujo un sistema de información para realizar pruebas de control de tributos. Como resultados, se obtuvo una reducción de la evasión de 3.7%. Se concluyo que la tributación electrónica tuvo un impacto positivo en reducir la evasión tributaria.

El autor Masbernat (2017) en su investigación "Una tesis sobre la naturaleza y las características de la obligación tributaria" busco medir los distintos tipos de medios para incrementar la obligación del pago de tributos. Para lograrlo, utilizo software de simulación para recrear el impacto de los medios de manera virtual. Como resultados, se obtuvo que la obligación tributaria es un tema sistemático y dinámico por lo que debe puede ser incentivada a través de la creación herramientas que generen una conciencia tributaria. Se concluyo que los medios evaluados influyen en la obligación tributaria.

El autor Rodríguez (2018) en su investigación "Sistema automatizado de control tributario, en los gobiernos locales" tuvo como objetivo determinar la influencia un sistema automatizado en la gestión administrativa tributaria de la municipalidad de Santa Luis. Para ello, se implementó el SACVT, una solución automatizada apoyada de sistemas informáticos para el control y comunicación de deudores. Como resultado, se mostró un grado de aceptación por parte de los afectados de 30.4%. Se concluyo que un sistema automatizado influye de manera positiva en la gestión administrativa tributaria.

El autor De La Cruz (2014) en su investigación "Sistema informático para el proceso de cobro de arbitrios e impuesto predial en la municipalidad de Lurín" tuvo como objetivo medir la influencia de un sistema de información en el grado de cobro de arbitrios e impuesto predial. Para ello, se planteó el

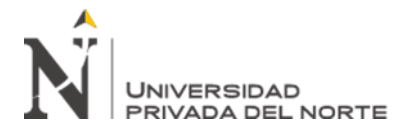

desarrolló un sistema web enfocado en la mejora de la disponibilidad y el acceso a la información contable. Como resultado, se observa una disminución en el un aumento en la recaudación del 11%. Se llego a la conclusión que el sistema influye de manera positiva en el proceso de cobro de arbitrios e impuestos.

El autor Chucuya (2015) en su investigación "Implementación de un sistema de información para la recaudación del impuesto de Alcabala SIPRIA de la municipalidad provincial de Puno – 2015" tuvo como objetivo optimizar la recaudación de impuestos mediante el uso de un sistema de información. Para lograrlo, se desarrolló una aplicación web según el estándar de calidad ISO – 9126. Como resultados, se obtuvo un aumento en el monto de impuestos recaudados de 6.2%. Se concluyo que la implementación de un sistema de información optimizo la recaudación de impuestos.

Por otro lado, la presente investigación es justificada por las siguientes razones:

El trabajo de investigación disminuirá los cargos retenidos y aumentará el grado de cumplimiento con respecto a las deudas tributarias de los clientes de la empresa DC&S Consultores EIRL, proveyéndoles de una herramienta de control con la cual podrán disminuir los gastos ocasionados por deudas vencidas o por expirar, así como también facilitarles la evasión de deudas futuras.

Por otro lado, el producto de la investigación, al proveer un medio electrónico por el cual las empresas cliente puedan hacer seguimiento de sus reportes y recibir notificaciones sobre sus tributos, disminuirá en gran parte el consumo de papel de DC&S Consultores, previamente destinado a la impresión de documentos tributarios y contables.

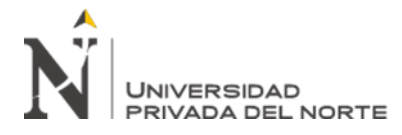

De igual manera, el producto de la investigación permitirá a los trabajadores de DC&S Consultores EIRL realizar el seguimiento tributario de sus clientes con mayor facilidad, reduciendo el tiempo necesario para obtener reportes de deudas tributarias y facilitándoles la comunicación consecuente con los clientes adeudados.

Además, la investigación podrá servir como base para el desarrollo de futuras investigaciones que se enfoquen en dar solución a problemas empresariales enfocados a la creación de aplicación web o al desarrollo de sistemas relacionados a procesos tributarios.

Por último, el trabajo de investigación se presenta como la culminación de los conocimientos adquiridos en mi periodo de formación profesional, demostrando lo aprendido en el diseño e implementación de sistemas de información que solucionen un problema.

Adicionalmente, para el desarrollo de la investigación se encontraron las siguientes limitaciones:

El acceso a la información tributaria de los clientes de la empresa DC&S Consultores EIRL se encuentra limitada a la información pública de SUNAT. Esta limitación fue resuelta al consumir los servicios web brindados por la SUNAT junto con la implementación de una base de datos en Azure para apoyar con el almacenamiento de la información.

Asimismo, la recolección de los datos necesarios para el modelado del sistema a implementar se vio limitado por el horario de los trabajadores de la empresa. Para resolver esta limitación, se pactaron reuniones extra laborales con la finalidad de definir las funciones principales del software a implementar, así como también definir los actores que tomaran parte del proceso y las tecnologías a usar.

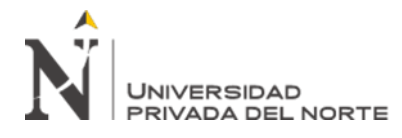

Además, algunas de las empresas clientes impusieron un límite con respecto a la información que se puede publicar en la presente investigación debido a que querían mantener su información tributaria como privada. Para resolver este problema, se ha optado por censurar parcialmente la información de los clientes.

Por último, se recogieron los siguientes conceptos básicos que aportaran en el desarrollo del estudio:

**Software.** Este término hace referencia a diferentes aplicativos de informática; está compuesto generalmente por un conjunto de programas, los cuales son diseñados con la finalidad de indicarle a un computador los pasos a seguir y recursos a utilizar para llevar a cabo una tarea (Raffino, 2018).

**Ingeniería de Software.** La ingeniería de software se refiere al procedimiento sistemático utilizado en las fases de desarrollo de software *(Análisis, diseño, implementación, Pruebas y mantenimiento)* en base a principios establecidos por la industria, adherencia a estándares aprobados y eficiente control del tiempo definido. Esta busca que el software producido sea eficiente, confiable, usable, modificable, portable, probable, reusable, mantenible, interoperable y correcto (Ronald, 2016).

- **Eficiencia:** El software es producido en el tiempo esperado y sin sobrepasar los recursos delimitados. Se busca que las operaciones de este se ejecuten en los tiempos delimitados.
- **Confiabilidad:** El software se ejecuta como se esperaba sin importar la carga en el sistema.
- **Usabilidad:** El software puede ser utilizado por los usuarios sin problemas.

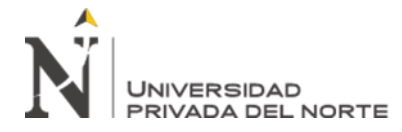

- **Modificabilidad:** El software puede ser cambiado fácilmente si los requerimientos del sistema cambian.
- **Portabilidad:** El software puede ser trasladado a otras computadoras o sistemas sin necesidad de ser modificado en gran escala.
- Probable: El software puede ser probado fácilmente.
- **Reusabilidad:** Parte o todo el software puede ser utilizado nuevamente en otros proyectos.
- **Mantenibilidad:** El software puede ser fácilmente entendible y modificado si un problema ocurre.
- **Interoperabilidad:** El software puede interactúa correctamente con otros sistemas.
- **Correcto:** El software produce los resultados correctos.

Las tareas típicas que son parte de cada proyecto de ingeniería de software son usualmente las siguientes:

- Análisis del problema.
- Delimitación de requerimientos.
- Diseño de software.
- Codificación de la solución de software.
- Pruebas e integración del código.
- Instalación y entrega del software.
- Documentación.
- Mantenimiento.

El tiempo y orden de ejecución, así como también la elección entre la iteración o no iteración de estas tareas usualmente es definido por el modelo de desarrollo de software elegido para el proyecto. Algunos ejemplos de estos modelos de software son el modelo en cascada, modelo ágil, modelo espiral y modelo incremental (Munassar y Govardha, 2010).

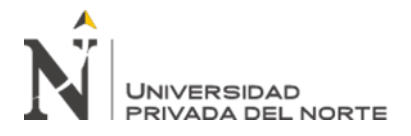

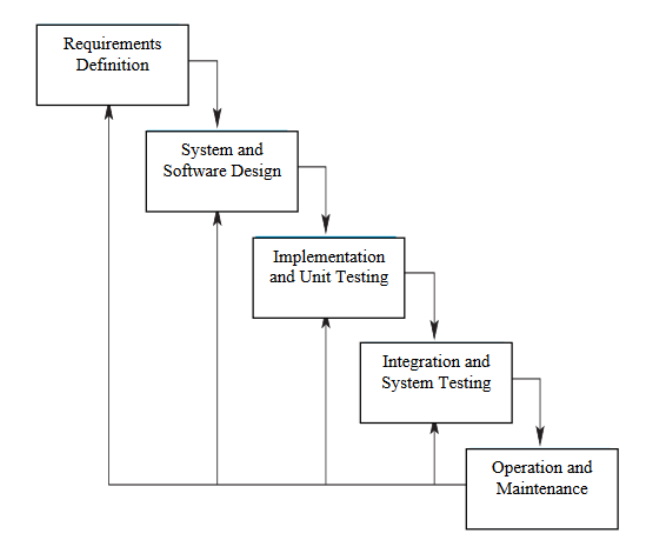

Figura 1. Modelo Cascada. Fuente: Munassar y Govardha, 2010

<span id="page-18-0"></span>Estos modelos generalmente son más que todo aproximaciones a la actual práctica de desarrollo de software. En muchos casos, aunque el desarrollo de software para una empresa usualmente se basa en un modelo establecido, es común que se realicen modificaciones de acuerdo a las necesidades presentadas por el producto o el cliente.

**Metodología ICONIX.** Según Rosenberg, Stephens y Collins (2015) ICONIX es una metodología hibrida de desarrollo de software que comparte características con las metodologías RUP y XP. Se fundamenta en que solamente es necesario el uso del 20% del lenguaje de modelado UML, simplificando así el proceso de desarrollo de un sistema sin separarse mucho del diseño del mismo.

Esta está dividida en cuatro fases:

- **Análisis de Requisitos:** Se realiza un prototipo basado en una interfaz gráfica diseñada con el cliente anteriormente. Se desarrolla el Modelo de Dominio, los Diagramas de Casos de Uso, el Diagrama de Paquetes

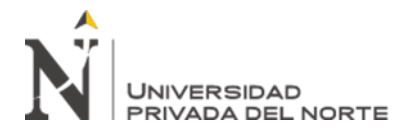

y por último se realiza la trazabilidad al asociar los requisitos a los casos de uso previamente diseñados.

- **Análisis y Diseño Preliminar:** Se crean las Fichas de Caso de Uso y el Diagrama de Robustez, el cual servirá como complemento para la creación del Diagrama de Clases.
- **Diseño:** Se realizan los Diagramas de Secuencia, los cuales son creados en base a las Fichas de Caso de Uso.
- **Implementación:** Si es posible, se realiza el Diagrama de Componentes. En esta fase se procede con la implementación del software y se planean las pruebas basándose en los requerimientos iniciales.

**ISO/IEC 25000.** Según Marcos, Arroyo, Garzas y Piattini (2008) la norma ISO 25000 es una revisión de la norma 9126. El objetivo principal de esta es guiar el desarrollo de los productos de software vía especificación y facilitar la evaluación de requisitos de calidad. Para ello, se establecen criterios para la medición de requisitos de calidad junto con sus métricas y su tipo de evaluación.

Sus divisiones son las siguientes:

- **ISO/IEC 2500n:** División de gestión de la calidad.
- **ISO/IEC 2501n:** División del modelo de calidad.
- **ISO/IEC 2502n:** División de mediciones de calidad.
- **ISO/IEC 2503n:** División de requisitos de calidad.
- **ISO/IEC 2504n:** División de evaluación de la calidad.
- **ISO/IEC 25050-25099:** Estándares de extensión SQuaRE.

**Base de Datos.** Una base de datos es una colección organizada de símbolos y variables capaces de ser leídos y actualizados por una máquina para ser

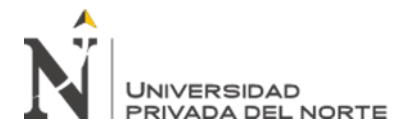

interpretados como como un verdadero recuento de la información de una empresa (Darwen, 2012).

En una base de datos relacional, esta colección está organizada en relaciones. El concepto de estas está basado en el álgebra relacional, la relación de las variables y el uso de operadores de comparación relacionales, los que junto con otras estructuras forman parte de un lenguaje de base de datos.

El acceso y el control sobre una base de datos es usualmente provisto por un sistema de manejo de base de datos o DBMS por sus siglas en inglés, el cual opera como un servidor para poder proveer soporte a múltiples usuarios concurrentes.

**Structured Query Language.** También conocido como SQL, es lenguaje utilizado para organizar, manejar y recuperar la información almacenada en una base de datos de computadora (Groff y Weinberg, 2002).

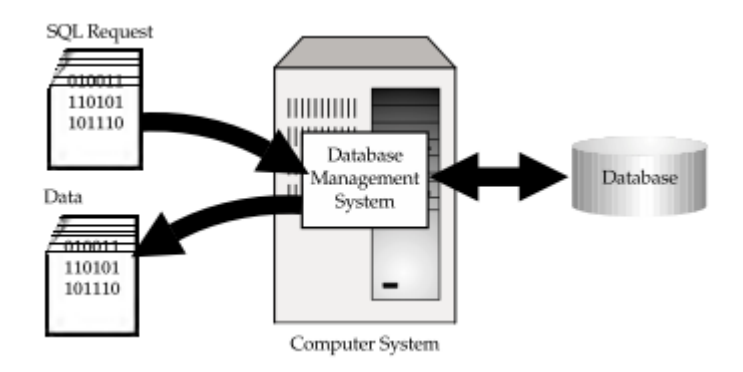

<span id="page-20-0"></span>Figura 2. Usando SQL para acceder a una Base de Datos. Fuente: Groff y Weinberg, 2002

Cuando se es necesaria la recuperación de la información de una base de datos, se utiliza el lenguaje SQL para hacer la petición, la cual es procesada por un DBMS, el cual devuelve la información solicitada.

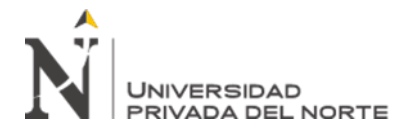

**Servicios Web.** Grupo Carricay (2018) señala que los servicios web son tecnologías que hacen uso de protocolos y estándares, que sirven para el intercambio de información entre aplicaciones. Además, estas permiten que aplicativos escritos en lenguajes distintos se integren y ejecuten en plataformas diferentes.

Por otro lado, aportan ciertas ventajas a otras tecnologías, de las cuales se destacan las siguientes:

- Fácil de entender, ya que fomentan protocolos que se basan en textos.
- Es posible el aprovechamiento de los sistemas de seguridad firewall, apoyados en HTTP.
- Disminuyen en gran proporción la complejidad en el desarrollo de aplicaciones
- No es necesario el uso de un navegador.

**Contabilidad.** Es conocida como la disciplina que permite reflejar la actividad económica de un negocio, se encuentra basada en un conjunto de procedimientos estandarizados. Se rige a las normas y procedimientos ya establecidos, los mismos que son conocidos como los principios de contabilidad generalmente aceptados o por sus siglas PCGA.

El objetivo de esta diciplina es brindar información confiable para la toma de decisiones; además de mantener el balance del inicio, por lo que cada entrada y salida de dinero es registrada y utilizada para mantener el balance económico (Deebitor, 2016).

**Procesos Contables.** Se denomina así a la secuencia del registro y procesamiento de cada una de las operaciones económicas y financieras de las empresas. Estos procesos se reinician de manera constante y es gracias a estos que se pueden obtener reportes financieros (Yánez, 2017).

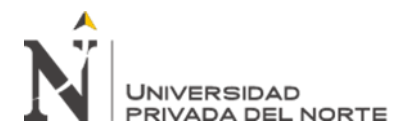

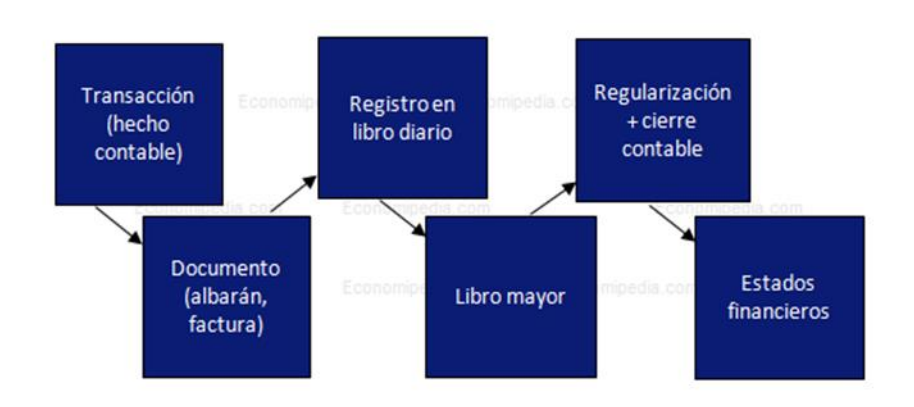

Figura 3. Procesos contables. Fuente: Lifeder (2016)

<span id="page-22-0"></span>**Tributos.** Según Hernández & Lescanoh (2018) se denominan tributos a todos aquellos importes que aportan los contribuyentes al estado con la finalidad de retribuir a la economía del país.

Existen los siguientes tipos de tributos:

- **Impuestos:** Definidos como los tributos más importantes, ya que a través de estos se obtienen la mayoría de los ingresos públicos, los mismos que están destinados a proyectos en beneficio de la población. Los impuestos se encuentran clasificados por impuestos directos e indirectos (Bravo, 2011).
- **Contribuciones:** Son tributos exigidos por el estado a aquellos contribuyentes que obtienen alguna contraprestación, como el incremento de valor de sus bienes por la realización de proyectos públicos. Suelen darse en ámbitos tanto como locales, como estatales o regionales.
- **Tasas:** El Ministerio de Economía y Finanzas (2019) menciona que las tasas son tributos, las mismas que tienen como obligación la prestación

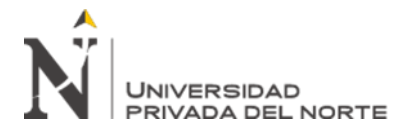

efectiva por el servicio individualizado, además menciona que estas pueden ser arbitrios, derechos o licencias.

**Planificación Tributaria.** Rodríguez (2015) señala que la planificación tributaria es un proceso que se encuentra constituido por ciertas actuaciones legales por parte del contribuyente. Se caracteriza por ser sistemático y metódico. Su principal objetivo es buscar el mayor ahorro o generar rentabilidad financiera y fiscal.

Por otro lado, el autor nos menciona algunos de sus beneficios:

- Genera mayor rentabilidad.
- Libera de la carga tributaria.
- Puede ser usada además como herramienta de gestión.
- Ahorro de tiempo y dinero.

**Control Tributario.** El control tributario se centra en el cumplimiento de las obligaciones tributarias, siendo este una herramienta que utiliza la administración tributaria con el fin de disminuir ciertas brechas fiscales que puedan existir. Normalmente para realizar una evaluación a fondo sobre el aspecto tributario las organizaciones contratan auditores tributarios (Salazar, 2018).

**Obligaciones Tributarias.** Son aquellos deberes de carácter jurídico que nacen a partir de la necesidad del pago de un tributo, este, además, incluye aspectos formales tales como la emisión de comprobantes de pago *(Facturas, boletas, otros que otorguen derecho al crédito fiscal)*.

Las organizaciones se encuentran en el derecho de realizar el pago a cuenta de los siguientes impuestos:

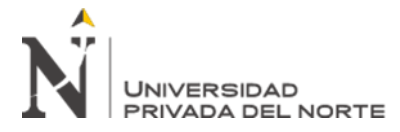

- **Impuesto a la Renta (Renta de 3era Categoría):** Impuesto que determina de manera anual, el computo del cual se inicia el 01 de enero y finaliza el 31 de diciembre. Es derivada de aquellas actividades comerciales, industriales, servicios u otros negocios. Se ve reflejado en la elaboración de los estados financieros, los mismos que son presentados ante la entidad recaudadora *(SUNAT)*, para lo cual existe un plazo de vencimiento de acuerdo al último digito del RUC de cada empresa (Plataforma Digital del Estado Peruano, 2018).
- **Impuesto General a las Ventas:** Es aquel impuesto que registra todas las fases del proceso de producción de una organización, sin embargo, es un impuesto que se puede deducir de acuerdo al nivel de ventas y compras de la empresa (SUNAT, 2016)
- **Oficina de Normalización Previsional (ONP):** La oficina de normalización es un organismo especializado en el sector de economía y finanzas, tiene a su cargo el sistema nacional de pensiones, al que se refiere el decreto Ley N.º 19990. La ONP reconoce los derechos pensionarios siguiendo lo indicado por el marco legal (Oficina de Normalizaciones Previsional, 2019)
- **ESSALUD:** Pago realizado por los empleadores para asegurar a sus colaboradores, el pago que hace el empleador por cada uno de sus trabajadores es equivalente al 9% de su remuneración bruta. El pago debe hacerse dentro del plazo establecido por la entidad recaudadora (Instituto Peruano de Economía, 2015).
- **Renta de Cuarta Categoría:** Impuesto generado por aquellas personas que prestan servicios de manera independiente, se hace una retención del 8% siempre y cuando supere los S/ 1 500 excepto si existe de por

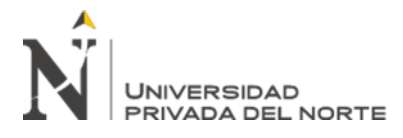

medio una suspensión de renta de cuarta categoría (Diario Gestión, 2018).

- **Renta de Quinta Categoría:** Se hace la retención al trabajador dependiente siempre y cuando su remuneración bruta proyectada en el año supere las 7 UIT.

**Fichaje.** Esta es una técnica "auxiliar de todas las demás técnicas empleadas en una investigación científica, la cual consiste en registrar los datos que se están obteniendo en instrumentos llamados fichas, de tal manera que estas sean elaboradas y ordenadas. Como objetivo, se deben contener la mayor parte de la información que se recopila en una investigación, llegando a constatar que es un valioso auxiliar en esa tarea, donde ahorra espacio, tiempo y dinero" (Cabrera, 2007, p. 86).

**Ficha de Registro.** El instrumento del fichaje, estos son "instrumentos prediseñados en los que vienen detallados previamente los ítems [...]. La ficha de registro es de fundamental ayuda para el profesional, ya que puede registrar lo observado con la menor brevedad de tiempo para ser lo más exacto posible y no olvidar aspectos relevantes" (Sendra, 2010, p. 46).

**Paired T Test.** Una prueba T emparejada es usada para comparar dos medias poblacionales donde se tienen dos muestras que pueden ser emparejadas por una relación. Por ejemplo, estas muestras pueden ser observaciones de antes y después sobre un mismo tema o una comparación de dos métodos diferentes aplicados a un mismo tema (Shier, 2004).

# <span id="page-25-0"></span>**1.2. Formulación del problema**

¿Cómo una aplicación web influye en el control tributario de la empresa DC&S Consultores EIRL?

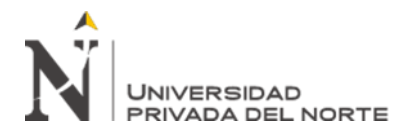

# <span id="page-26-0"></span>**1.3. Objetivos**

# **1.3.1.Objetivo general**

Determinar la influencia de una aplicación web en el control tributario de la

empresa DC&S Consultores EIRL.

# **1.3.2.Objetivos específicos**

- Establecer la influencia de una aplicación web en el control tributario en la categoría de impuestos.
- Definir la influencia de una aplicación web en el control tributario en la categoría de contribuciones.

# <span id="page-26-1"></span>**1.4. Hipótesis**

La aplicación web influye positivamente en el control tributario de la empresa DC&S Consultores EIRL.

# **CAPÍTULO II. METODOLOGÍA**

# <span id="page-26-3"></span><span id="page-26-2"></span>**2.1. Tipo de investigación**

Pre Experimental

# $G$   $Q_1$   $X$   $Q_2$

Ecuación 1. Formula Pre Experimental

<span id="page-26-5"></span>Donde:

**G:** Todos los clientes de la empresa DC&S Consultores EIRL **X:** Aplicación web **O1:** Control tributario antes de la introducción de la aplicación web **O2:** Control tributario después de la introducción de la aplicación web

# <span id="page-26-4"></span>**2.2.Población y muestra**

# **Población:**

**Del Castillo Sagastegui, D. Pág. 27** 15 clientes de la empresa DC&S Consultores EIRL

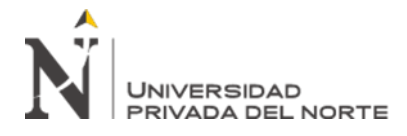

# **Muestra:**

Debido a la limitada cantidad total de clientes se ha decidido utilizar como muestra

a todos los clientes de la empresa DC&S Consultores EIRL dando como resultado

una muestra total de 15.

# <span id="page-27-0"></span>**2.3.Técnicas e instrumentos de recolección y análisis de datos**

<span id="page-27-2"></span>Tabla 1

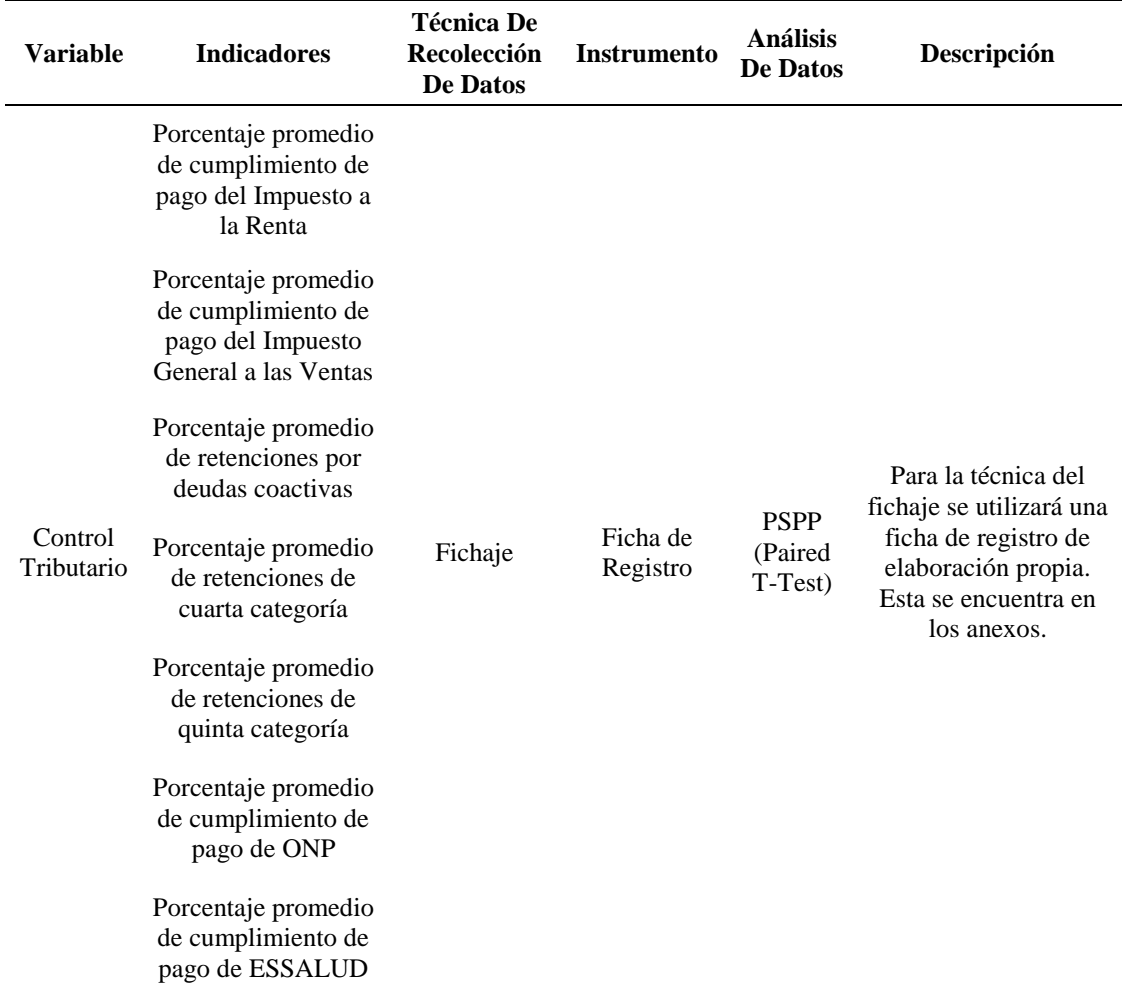

*Técnicas e instrumentos de recolección para la variable dependiente*

Fuente: Elaboración Propia

# <span id="page-27-1"></span>**2.4.Procedimiento**

Para elaborar el instrumento de recolección de datos, se tuvo en cuenta a cada indicador como un tributo separado. Se designó una ficha de registro, en la cual

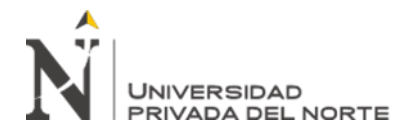

se plasmaron los datos obtenidos utilizando la función de reportes tributarios de la página web de SUNAT según cada indicador. Este instrumento fue validado por un experto de la especialidad tributaria según el documento de matriz de validación, en el cual se verifica que la variable dependiente tenga relación con sus dimensiones y estas con sus indicadores identificados.

Para obtener la muestra, debido a su cantidad total de clientes de la empresa, se tomaron en cuenta todos los clientes de DC&S Consultores, obteniendo un total de 15, los cuales formarían los casos de prueba.

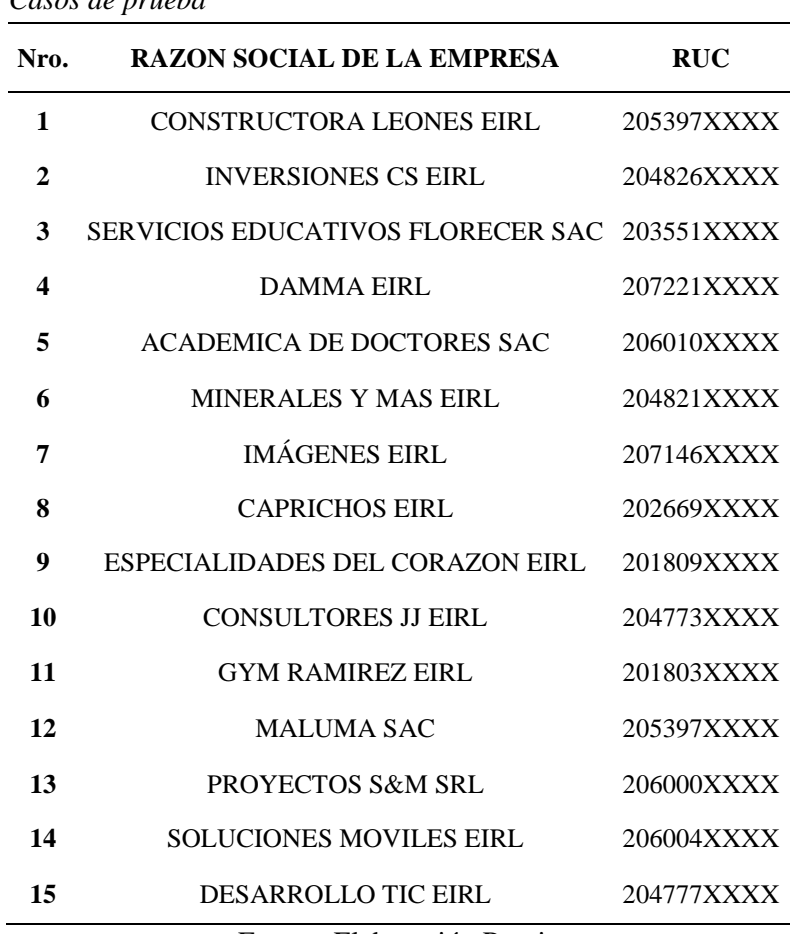

<span id="page-28-0"></span>Tabla 2 *Casos de prueba*

Fuente: Elaboración Propia

La recolección de datos antes de la introducción de la aplicación web tuvo una duración de dos días y se realizaron los siguientes pasos:

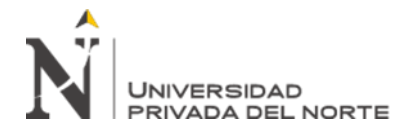

- 1. Se prepararon las fichas de registro para cada caso de prueba.
- 2. Se consultó el estado tributario de cada indicador por cliente usando los datos obtenidos en los reportes tributarios de la página de SUNAT teniendo en cuenta solo los datos de tres meses del primer semestre del ejercicio fiscal 2019 *(Abril – Junio)*.
- 3. Se calculó el porcentaje promedio sin decimales de cada indicador teniendo en cuenta los datos obtenidos en el paso anterior.
- 4. Una vez obtenidos los datos mediante los instrumentos, se procedió a tabularlos en una hoja de cálculo de Excel para facilitar la comparación de estos.

#### <span id="page-29-0"></span>Tabla 3

| Nro.             |     |     | PCIR PIGV PRDC PR4C PR5C PONP |     |     |     | <b>PESS</b> |
|------------------|-----|-----|-------------------------------|-----|-----|-----|-------------|
| $\mathbf{1}$     | 60% | 30% | 30%                           | 20% | 40% | 20% | 20%         |
| $\boldsymbol{2}$ | 20% | 60% | 60%                           | 60% | 50% | 0%  | 60%         |
| 3                | 25% | 0%  | 10%                           | 20% | 15% | 15% | 60%         |
| 4                | 10% | 23% | 0%                            | 20% | 60% | 10% | 10%         |
| 5                | 10% | 15% | 0%                            | 20% | 20% | 25% | 10%         |
| 6                | 60% | 60% | 23%                           | 23% | 25% | 55% | 40%         |
| 7                | 30% | 20% | 10%                           | 10% | 40% | 15% | 15%         |
| 8                | 33% | 20% | 20%                           | 20% | 14% | 23% | 55%         |
| 9                | 60% | 50% | 35%                           | 35% | 50% | 50% | 60%         |
| 10               | 70% | 60% | 60%                           | 50% | 40% | 0%  | 35%         |
| 11               | 60% | 30% | 60%                           | 50% | 50% | 0%  | 60%         |
| 12               | 20% | 15% | 10%                           | 10% | 10% | 10% | 10%         |
| 13               | 47% | 50% | 50%                           | 60% | 60% | 70% | 40%         |
| 14               | 20% | 10% | 10%                           | 23% | 30% | 30% | 30%         |

*Recolección de datos antes de la introducción de la aplicación web*

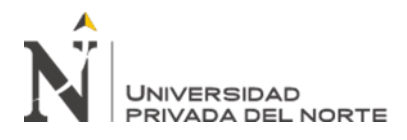

**15** 10% 15% 15% 15% 15% 0% 10%

PCIR: Porcentaje promedio de cumplimiento de pago del Impuesto a la Renta PIGV: Porcentaje promedio de cumplimiento de pago del Impuesto General a las Ventas PRDC: Porcentaje promedio de retenciones por deudas coactivas PR4C: Porcentaje promedio de retenciones de cuarta categoría PR5C: Porcentaje promedio de retenciones de quinta categoría PONP: Porcentaje promedio de cumplimiento de pago de ONP PESS: Porcentaje promedio de cumplimiento de pago de ESSALUD Fuente: Elaboración propia

La implementación de la aplicación web tuvo una duración de 14 días y se realizó de la siguiente manera:

- 1. Se realizaron comparaciones de diversas metodologías agiles para definir cuál sería la más adecuada para este desarrollo. Tomando en cuenta las siguientes limitaciones del proyecto:
	- Tiempo limitado de presentación
	- Horario muy variable para la interacción con el cliente
	- Cambios constantes en los requerimientos señalados
	- Pequeño equipo para el desarrollo y la documentación

Se buscó una metodología ágil que tuviera poca carga documental, pero que aun así involucre etapas del diseño, modelado y documentación de los procesos a automatizar y del software a construir.

<span id="page-30-0"></span>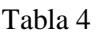

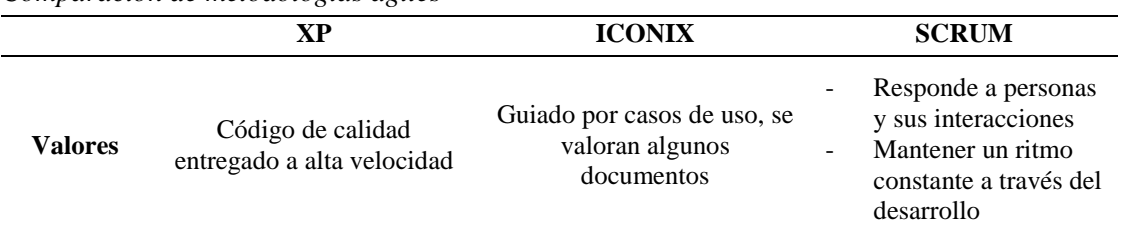

*Comparación de metodologías agiles*

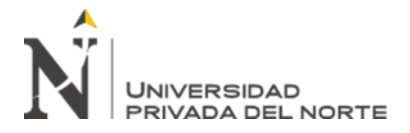

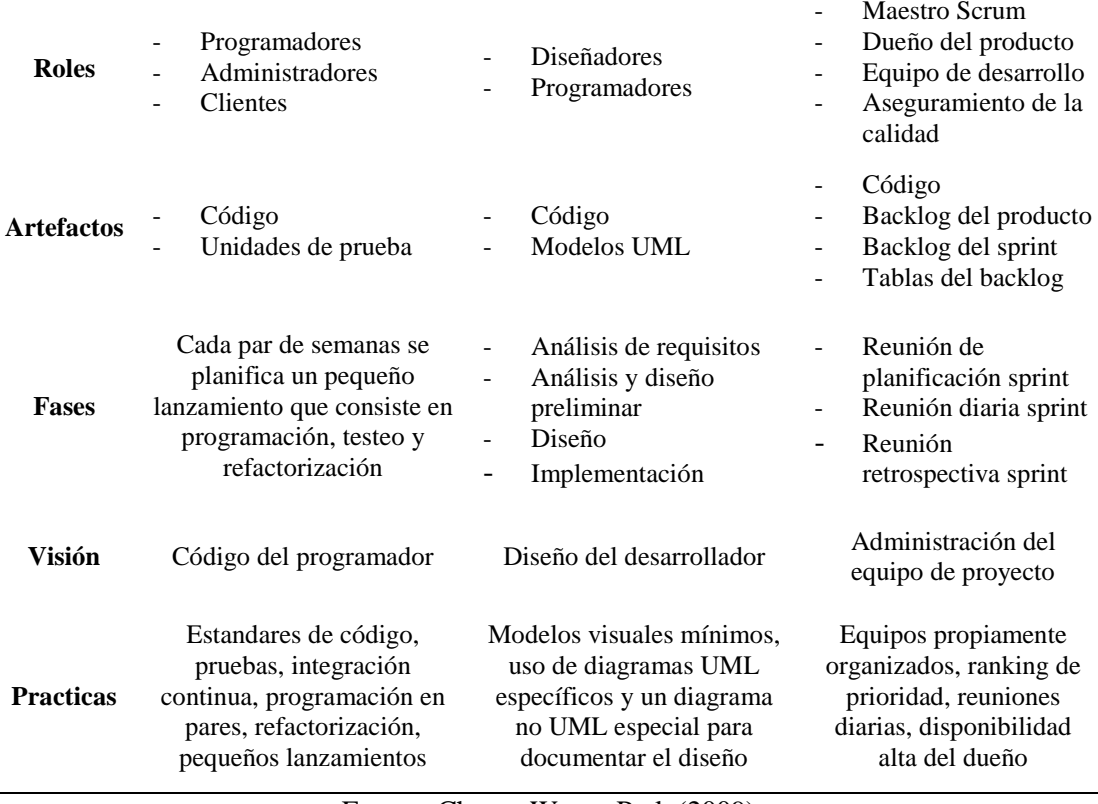

Fuente: Chung, Won y Park (2009)

De todas las metodologías comparadas, se eligió a la metodología ICONIX debido a que, gracias a su enfoque en soluciones rápidas y diseños directos, así como también su flexibilidad ante cambios constantes y poca carga documental, era la que más se ajustaba a las limitaciones impuestas en el entorno de desarrollo de la aplicación.

- 2. Acorde a la metodología ICONIX, se inició con la fase de *Análisis de Requisitos*. En esta se realizaron prototipos iniciales, los cuales fueron mostrados al dueño de la empresa para definir las funciones y la apariencia del producto de software. Asimismo, se elaboró el Diagrama de Casos de Uso, Diagrama de Paquetes y el Modelo de Dominio.
- 3. Siguiendo con la fase de *Análisis y Diseño Preliminar*, se elaboraron las Fichas de Caso de Uso por cada Caso de Uso identificado en

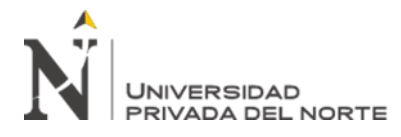

diagramas anteriores. De igual manera, Se utilizó esta información para la creación de los Diagramas de Robustez y el Diagrama de Clases.

- 4. En la fase de *Diseño*, se elaboraron los Diagramas de Secuencia en base a las Fichas de Caso de Uso.
- 5. Por último, en la fase de *Implementación* se elaboró el Diagrama de Componentes y se procedió con la codificación de la aplicación web. El desarrollo se llevó a cabo en el IDE Visual Studio 2019 utilizando el marco de trabajo para desarrollo web ASP.NET Core MVC. Para el almacenamiento de datos, se utilizó una base de datos local creada en Microsoft SQL Server apoyada por servicios web de la plataforma SUNAT. Una vez terminada la implementación general, se realizaron los casos de prueba para verificar el correcto funcionamiento del producto de software.

La recolección de datos después de la introducción de la aplicación web tuvo una duración de tres días y se realizaron los siguientes pasos:

- 1. Se prepararon las fichas de registro para cada cliente de la empresa DC&S Consultores.
- 2. Se consultó el estado tributario por indicador de cada cliente mediante las opciones de reportes tributarios de la página de SUNAT teniendo en cuenta solo los datos de Julio más los dos meses completados del segundo semestre del ejercicio fiscal 2019 después de la introducción del software *(Julio – Setiembre)*.
- 3. Se calculó el porcentaje promedio sin decimales de cada indicador teniendo en cuenta los datos obtenidos en el paso anterior.

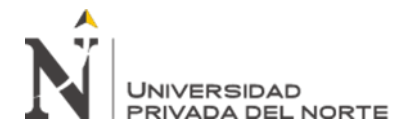

4. Una vez obtenidos los datos mediante los instrumentos, se procedió a tabularlos en una hoja de cálculo de Excel para facilitar la comparación de estos.

#### Tabla 5

| Nro. |     |     |     |     |     | PCIR PIGV PRDC PR4C PR5C PONP | <b>PESS</b> |
|------|-----|-----|-----|-----|-----|-------------------------------|-------------|
| 1    | 66% | 45% | 32% | 25% | 46% | 24%                           | 28%         |
| 2    | 22% | 62% | 57% | 62% | 52% | 0%                            | 62%         |
| 3    | 26% | 0%  | 13% | 24% | 16% | 13%                           | 68%         |
| 4    | 12% | 34% | 0%  | 26% | 64% | 12%                           | 8%          |
| 5    | 12% | 18% | 0%  | 28% | 22% | 30%                           | 11%         |
| 6    | 64% | 64% | 28% | 20% | 22% | 52%                           | 47%         |
| 7    | 38% | 22% | 16% | 12% | 43% | 12%                           | 16%         |
| 8    | 30% | 18% | 28% | 22% | 18% | 20%                           | 58%         |
| 9    | 64% | 56% | 41% | 38% | 54% | 52%                           | 64%         |
| 10   | 75% | 62% | 58% | 59% | 47% | 0%                            | 36%         |
| 11   | 54% | 31% | 63% | 48% | 47% | 0%                            | 63%         |
| 12   | 26% | 14% | 12% | 16% | 13% | 16%                           | 12%         |
| 13   | 48% | 57% | 52% | 62% | 66% | 72%                           | 41%         |
| 14   | 19% | 16% | 13% | 27% | 39% | 34%                           | 32%         |
| 15   | 20% | 26% | 18% | 18% | 12% | 0%                            | 12%         |

<span id="page-33-0"></span>*Recolección de datos después de la introducción de la aplicación web*

PCIR: Porcentaje promedio de cumplimiento de pago del Impuesto a la Renta

PIGV: Porcentaje promedio de cumplimiento de pago del Impuesto General a las Ventas

PRDC: Porcentaje promedio de retenciones por deudas coactivas PR4C: Porcentaje promedio de retenciones de cuarta categoría PR5C: Porcentaje promedio de retenciones de quinta categoría

PONP: Porcentaje promedio de cumplimiento de pago de ONP

PESS: Porcentaje promedio de cumplimiento de pago de ESSALUD

Fuente: Elaboración propia

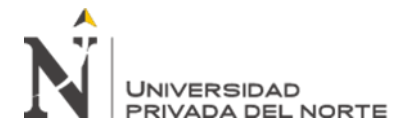

Finalmente, se obtuvieron los valores de cada indicador de acuerdo a las siguientes formulas:

$$
Impuestos = \frac{PCIR + PIGV + PRDC}{3}
$$

Ecuación 2. Fórmula para calcular dimensión Impuestos

<span id="page-34-0"></span>**PCIR:** Porcentaje promedio de cumplimiento de pago del Impuesto a la Renta **PIGV:** Porcentaje promedio de cumplimiento de pago del Impuesto General a las Ventas

**PRDC:** Porcentaje promedio de retenciones por deudas coactivas

$$
Contribuciones = \frac{PR4C + PR5C + PONP + PESS}{4}
$$

Ecuación 3. Fórmula para calcular dimensión Contribuciones

<span id="page-34-1"></span>**PR4C:** Porcentaje promedio de retenciones de cuarta categoría **PR5C:** Porcentaje promedio de retenciones de quinta categoría **PONP:** Porcentaje promedio de cumplimiento de pago de ONP **PESS:** Porcentaje promedio de cumplimiento de pago de ESSALUD

En cuanto al control tributario en general, se utilizó la siguiente formula en base a los datos obtenidos antes y después de la introducción de la aplicación web para obtener el grado de cumplimiento del control tributario en general.

$$
Control\;Tributario=\frac{IO}{100}+\frac{CO}{100}
$$

Ecuación 4. Fórmula para calcular Control Tributario

<span id="page-34-2"></span>**IO:** Porcentaje de Cumplimiento de Impuestos obtenidos **CO:** Porcentaje de Cumplimiento de Contribuciones obtenidas

Cabe recalcar que, debido a la naturaleza de los indicadores, el valor esperado es de 100% debido a que en optimas circunstancias se espera que el porcentaje

**Del Castillo Sagastegui, D. Pág. 35**

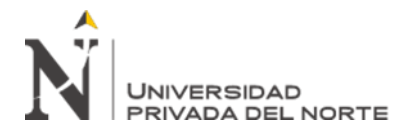

Tabla 6

de cumplimiento de los clientes con respecto a los tributos sea del 100%, es decir, que no haya presencia de deuda pendiente.

<span id="page-35-0"></span>Los resultados de la aplicación de las anteriores formulas se presentan en el siguiente cuadro.

| Nro.             | IA  | ID  | CA  | CD  | <b>CTA</b> | <b>CTD</b> |
|------------------|-----|-----|-----|-----|------------|------------|
| 1                | 40% | 48% | 25% | 31% | 0.33       | 0.39       |
| $\boldsymbol{2}$ | 47% | 47% | 43% | 44% | 0.45       | 0.46       |
| 3                | 12% | 13% | 28% | 30% | 0.20       | 0.22       |
| 4                | 11% | 15% | 25% | 28% | 0.18       | 0.21       |
| 5                | 8%  | 10% | 19% | 23% | 0.14       | 0.16       |
| 6                | 48% | 52% | 36% | 35% | 0.42       | 0.44       |
| 7                | 20% | 25% | 20% | 21% | 0.20       | 0.23       |
| 8                | 24% | 25% | 28% | 30% | 0.26       | 0.27       |
| 9                | 48% | 54% | 49% | 52% | 0.49       | 0.53       |
| 10               | 63% | 65% | 31% | 36% | 0.47       | 0.50       |
| 11               | 50% | 49% | 40% | 40% | 0.45       | 0.44       |
| 12               | 15% | 17% | 10% | 14% | 0.13       | 0.16       |
| 13               | 49% | 52% | 58% | 60% | 0.53       | 0.56       |
| 14               | 13% | 16% | 28% | 33% | 0.21       | 0.25       |
| 15               | 13% | 21% | 10% | 11% | 0.12       | 0.16       |

*Resultados de la aplicación de las formulas*

IA: Impuestos antes de la introducción de la Aplicación Web

ID: Impuestos después de la introducción de la Aplicación Web CA: Contribuciones antes de la introducción de la Aplicación Web

CD: Contribuciones después de la introducción de la Aplicación Web

CTA: Control Tributario antes de la introducción de la Aplicación Web

CTD: Control Tributario después de la introducción de la Aplicación Web

Fuente: Elaboración propia

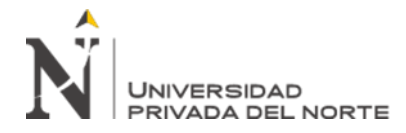

# **CAPÍTULO III. RESULTADOS**

<span id="page-36-0"></span>Con los datos obtenidos en el capítulo anterior, se procede a interpretar los resultados en ambos indicadores *(Impuestos, Contribuciones)* y en general para la variable de Control Tributario.

# *Análisis de la dimensión de Impuestos:*

Los siguientes son los resultados de la introducción de la Aplicación Web en la dimensión Impuestos del Control Tributario. Como se mencionó en capítulos anteriores, se hizo uso de la Ficha de Registro en los meses de abril a junio del año 2019 para los datos Pre Test, y de julio a agosto del año 2019 para los datos Post Test.

| nesunauos de la almension impuestos del Control I ributario |       |                                   |                  |                                          |                                           |  |  |  |  |  |
|-------------------------------------------------------------|-------|-----------------------------------|------------------|------------------------------------------|-------------------------------------------|--|--|--|--|--|
| Caso                                                        |       | Pre - Test Post - Test Diferencia |                  | $ (\mathbf{d} \mathbf{i} - \mathbf{d}) $ | $ (\mathbf{d}\mathbf{i} - \mathbf{d}) ^2$ |  |  |  |  |  |
| $\mathbf{1}$                                                | 40    | 48                                | 8                | 4.667                                    | 21.778                                    |  |  |  |  |  |
| $\mathbf 2$                                                 | 47    | 47                                | $\boldsymbol{0}$ | 3.333                                    | 11.111                                    |  |  |  |  |  |
| $\mathbf{3}$                                                | 12    | 13                                | $\,1$            | 2.333                                    | 5.444                                     |  |  |  |  |  |
| $\overline{\mathbf{4}}$                                     | 11    | 15                                | $\overline{4}$   | 0.667                                    | 0.444                                     |  |  |  |  |  |
| 5                                                           | $8\,$ | 10                                | $\overline{c}$   | 1.333                                    | 1.778                                     |  |  |  |  |  |
| 6                                                           | 48    | 52                                | $\overline{4}$   | 0.667                                    | 0.444                                     |  |  |  |  |  |
| 7                                                           | 20    | $25\,$                            | 5                | 1.667                                    | 2.778                                     |  |  |  |  |  |
| 8                                                           | 24    | 25                                | $\mathbf{1}$     | 2.333                                    | 5.444                                     |  |  |  |  |  |
| $\boldsymbol{9}$                                            | 48    | 54                                | 6                | 2.667                                    | 7.111                                     |  |  |  |  |  |
| 10                                                          | 63    | 65                                | $\sqrt{2}$       | 1.333                                    | 1.778                                     |  |  |  |  |  |
| 11                                                          | 50    | 49                                | $\mathbf{1}$     | 2.333                                    | 5.444                                     |  |  |  |  |  |
| 12                                                          | 15    | 17                                | $\overline{2}$   | 1.333                                    | 1.778                                     |  |  |  |  |  |
| 13                                                          | 49    | 52                                | 3                | 0.333                                    | 0.111                                     |  |  |  |  |  |
| 14                                                          | 13    | 16                                | 3                | 0.333                                    | 0.111                                     |  |  |  |  |  |
| 15                                                          | 13    | 21                                | 8                | 4.667                                    | 21.778                                    |  |  |  |  |  |

<span id="page-36-1"></span>Tabla 7 *Resultados de la dimensión Impuestos del Control Tributario*

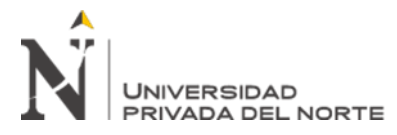

**Media:** 30.733 33.933 3.333 **Varianza:** 5.822 Fuente: Elaboración propia

Se plantearon estas dos hipótesis:

**H0:** El porcentaje de cumplimiento de Impuestos después de la introducción de la Aplicación Web es menor o igual que el porcentaje de cumplimiento de Impuestos antes de la introducción de la Aplicación Web.

**H1:** El porcentaje de cumplimiento de Impuestos después de la introducción de la Aplicación Web es mayor que el porcentaje de cumplimiento de Impuestos antes de la introducción de la Aplicación Web.

Para comprobar la validez de la hipótesis, se hace uso del software PSPP para realizar la Prueba T Emparejada.

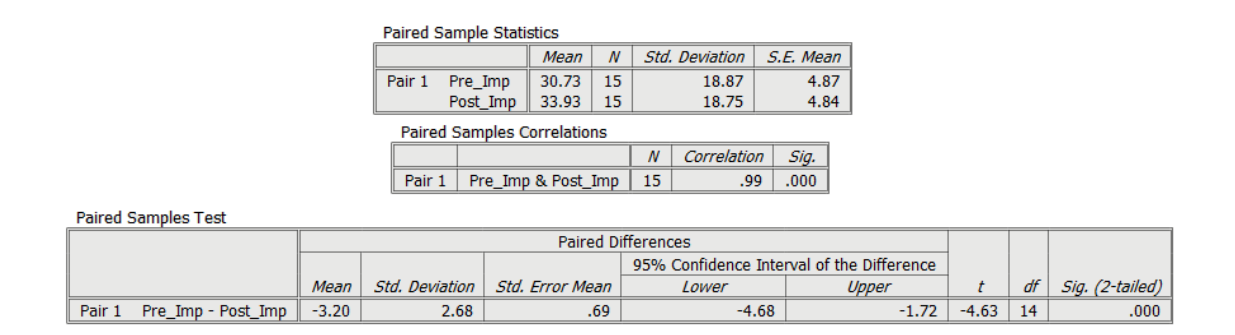

<span id="page-37-0"></span>Figura 4. Análisis estadístico usando el software PSPP en la dimensión de Impuestos. Fuente: Elaboración propia

Como resultado, se obtuvo el valor de prueba  $t = -4.63$ . Este valor, al ser menor que el valor crítico para 14 grados de libertad con un nivel de significancia de 0.05 (*-1.761*), permite aceptar la hipótesis alterna y concluir que existe un incremento en el porcentaje de cumplimiento en la categoría de Impuestos después del uso de la Aplicación Web.

*Análisis de la dimensión de Contribuciones:*

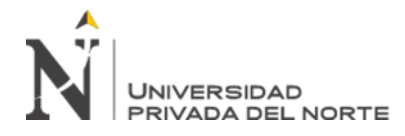

Los siguientes son los resultados de la introducción de la Aplicación Web en la dimensión Contribuciones del Control Tributario. Se hizo uso de la Ficha de Registro en los meses de abril a junio del año 2019 para los datos Pre Test, y de julio a agosto del año 2019 para los datos Post Test.

# <span id="page-38-0"></span>Tabla 8

| Caso                    |    | Pre - Test Post - Test Diferencia |                  | $ (di - d) $ | $ (\mathbf{di} \cdot \mathbf{d}) $ ^2 |
|-------------------------|----|-----------------------------------|------------------|--------------|---------------------------------------|
| 1                       | 25 | 31                                | 6                | 3.333        | 11.111                                |
| $\mathbf{2}$            | 43 | 44                                | $\mathbf{1}$     | 1.667        | 2.778                                 |
| 3                       | 28 | 30                                | $\overline{c}$   | 0.667        | 0.444                                 |
| $\overline{\mathbf{4}}$ | 25 | 28                                | 3                | 0.333        | 0.111                                 |
| 5                       | 19 | 23                                | $\overline{4}$   | 1.333        | 1.778                                 |
| 6                       | 36 | 35                                | $\mathbf{1}$     | 1.667        | 2.778                                 |
| 7                       | 20 | 21                                | $\mathbf{1}$     | 1.667        | 2.778                                 |
| 8                       | 28 | 30                                | $\boldsymbol{2}$ | 0.667        | 0.444                                 |
| $\boldsymbol{9}$        | 49 | 52                                | 3                | 0.333        | 0.111                                 |
| 10                      | 31 | 36                                | 5                | 2.333        | 5.444                                 |
| 11                      | 40 | 40                                | $\boldsymbol{0}$ | 2.667        | 7.111                                 |
| 12                      | 10 | 14                                | $\overline{4}$   | 1.333        | 1.778                                 |
| 13                      | 58 | 60                                | $\mathfrak{2}$   | 0.667        | 0.444                                 |
| 14                      | 28 | 33                                | 5                | 2.333        | 5.444                                 |
| 15                      | 10 | 11                                | $\mathbf{1}$     | 1.667        | 2.778                                 |
| Media:                  | 30 | 32.533                            | 3                | Varianza:    | 3.022                                 |

*Resultados de la dimensión Contribuciones del Control Tributario*

Fuente: Elaboración propia

Se plantearon estas dos hipótesis:

**H0:** El porcentaje de cumplimiento de Contribuciones después de la introducción de la Aplicación Web es menor o igual que el porcentaje de cumplimiento de Contribuciones antes de la introducción de la Aplicación Web.

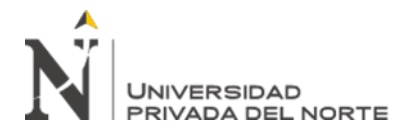

**H1:** El porcentaje de cumplimiento de Contribuciones después de la introducción de la Aplicación Web es mayor que el porcentaje de cumplimiento de Contribuciones antes de la introducción de la Aplicación Web.

Para comprobar la validez de la hipótesis, se hace uso del software PSPP para realizar la Prueba T Emparejada.

|                                    | <b>Paired Sample Statistics</b> |                       |  |                        |                                 |                                           |         |           |         |         |    |                 |
|------------------------------------|---------------------------------|-----------------------|--|------------------------|---------------------------------|-------------------------------------------|---------|-----------|---------|---------|----|-----------------|
|                                    |                                 |                       |  | Mean                   | $\boldsymbol{N}$                | Std. Deviation                            |         | S.E. Mean |         |         |    |                 |
|                                    |                                 | Pair 1<br>Pre Contr   |  | 30.00                  | 15                              | 13.45                                     |         | 3.47      |         |         |    |                 |
|                                    |                                 | Post Contr            |  | 32.53                  | 15                              | 13.11                                     |         | 3.38      |         |         |    |                 |
| <b>Paired Samples Correlations</b> |                                 |                       |  |                        |                                 |                                           |         |           |         |         |    |                 |
|                                    |                                 |                       |  |                        | Correlation<br>$\boldsymbol{N}$ |                                           | Sig.    |           |         |         |    |                 |
|                                    |                                 | Pair 1                |  | Pre Contr & Post Contr |                                 | 15                                        | .99     | .000      |         |         |    |                 |
| <b>Paired Samples Test</b>         |                                 |                       |  |                        |                                 |                                           |         |           |         |         |    |                 |
| <b>Paired Differences</b>          |                                 |                       |  |                        |                                 |                                           |         |           |         |         |    |                 |
|                                    |                                 |                       |  |                        |                                 | 95% Confidence Interval of the Difference |         |           |         |         |    |                 |
|                                    | Mean                            | <b>Std. Deviation</b> |  | Std. Error Mean        |                                 | Lower                                     |         |           | Upper   |         | df | Sig. (2-tailed) |
| Pre Contr - Post Contr<br>Pair 1   | $-2.53$                         | 2.00                  |  |                        | .52                             |                                           | $-3.64$ |           | $-1.43$ | $-4.92$ | 14 | .000.           |

<span id="page-39-1"></span>Figura 5. Análisis estadístico usando el software PSPP en la dimensión de Contribuciones. Fuente: Elaboración propia

Como resultado, se obtuvo el valor de prueba  $t = -4.92$ . Este valor, al ser menor que el valor crítico para 14 grados de libertad con un nivel de significancia de 0.05 (*-1.761*), permite aceptar la hipótesis alterna y concluir que existe un incremento en el porcentaje de cumplimiento en la categoría de Contribuciones después del uso de la Aplicación Web.

#### *Análisis del Control Tributario:*

Por último, se procesaron los resultados de la introducción de la Aplicación Web en el Control Tributario.

<span id="page-39-0"></span>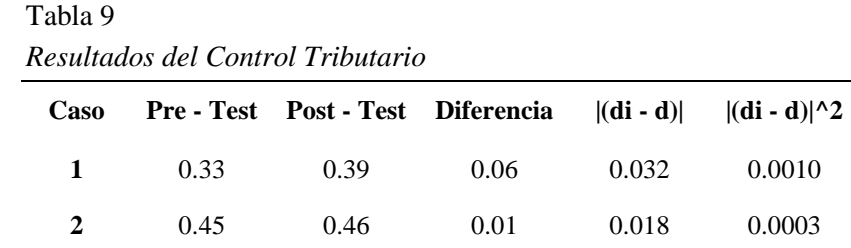

**Del Castillo Sagastegui, D. Pág. 40**

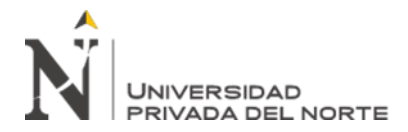

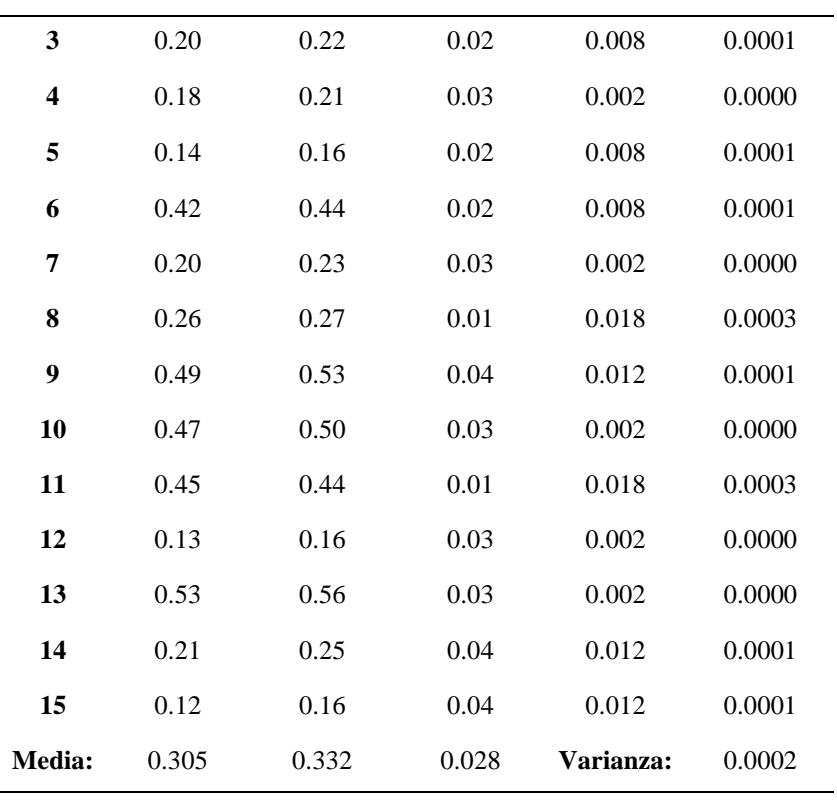

Fuente: Elaboración propia

Se plantearon estas dos hipótesis:

**H0:** El porcentaje de cumplimiento general del Control Tributario después de la introducción de la Aplicación Web es menor o igual que el porcentaje de cumplimiento general antes de la introducción de la Aplicación Web.

**H1:** El porcentaje de cumplimiento general del Control Tributario después de la introducción de la Aplicación Web es mayor que el porcentaje de cumplimiento general antes de la introducción de la Aplicación Web.

Para comprobar la validez de la hipótesis, se hace uso del software PSPP para realizar la Prueba T Emparejada.

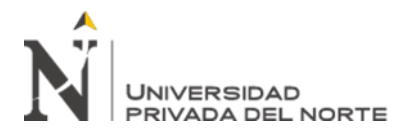

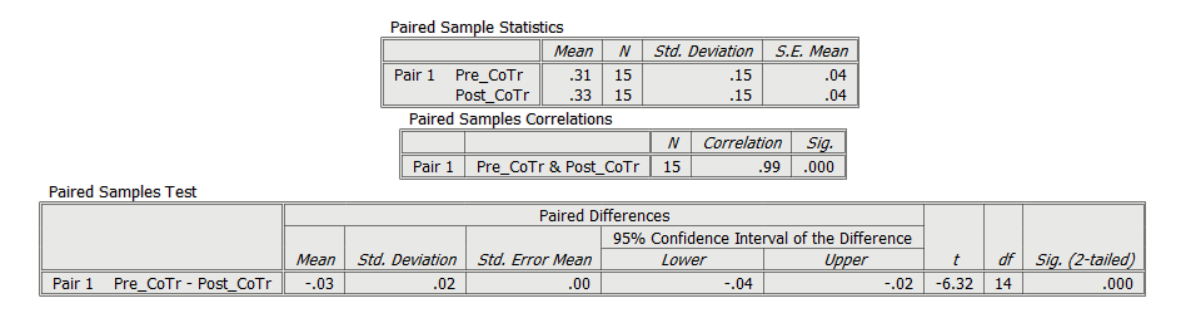

<span id="page-41-2"></span>Figura 6. Análisis estadístico usando el software PSPP en el Control Tributario. Fuente: Elaboración propia

Como resultado, se obtuvo el valor de prueba  $t = -6.32$ . Este valor, al ser menor que el valor crítico para 14 grados de libertad con un nivel de significancia de 0.05 (*-1.761*), permite aceptar la hipótesis alterna y concluir que existe un incremento en el porcentaje de cumplimiento general en el Control Tributario después del uso de la Aplicación Web.

# **CAPÍTULO IV. DISCUSIÓN Y CONCLUSIONES**

# <span id="page-41-1"></span><span id="page-41-0"></span>**4.1. Discusión**

Los resultados mostrados en la tabla 7 muestran que el valor promedio del indicador de los Impuestos en el Control Tributario fue de 30.73% antes de la introducción de la Aplicación Web mientras que el porcentaje promedio después de la introducción de la aplicación Web fue de 33.93%, demostrando un aumento del 3.2%. Este aumento coincide con la investigación de Olatunji y Ayodele, titulada "Impacto de las tecnologías de información en la administración de impuestos en Southwest, Nigeria", donde se implementó el sistema de información I-Tax con el cual se obtuvo un aumento de 9.7% en lo referente a cumplimiento de impuestos. Este mayor porcentaje en comparación a los resultados mostrados en nuestra investigación puede estar relacionado a la manera en que se fragmento el sistema, cubriendo no solamente la web, sino que también se apoyaba de entornos de escritorio y máquinas de facturación.

Por otro lado, Los resultados mostrados en la tabla 8 muestran que el valor promedio del indicador de Contribuciones en el Control Tributario fue de 30%

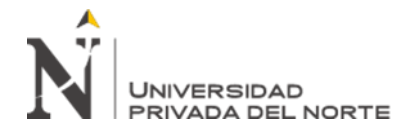

antes de la introducción de la Aplicación Web mientras que el porcentaje después de la introducción de la aplicación Web fue de 32.53%, demostrando un aumento del 2.53%. Este aumento, aunque inferior, coincide con la investigación de Ngigi, titulada "El efecto de un sistema integrado de administración tributaria en el cumplimiento tributario de pequeñas y medianas empresas en el distrito central de negocio, Nairobi County", donde se implementó un sistema integrado de tributación que logro aumentar el cumplimiento en lo referente a contribuciones en un 19.6%. Posiblemente, esta diferencia se deba a la cantidad de muestras, 173 en comparación a 15, y a al mayor tiempo tomado para la recolección de datos, permitiéndole a los usuarios aclimatarse al sistema.

Por último, en la tabla 9 se puede apreciar que el porcentaje general promedio de cumplimiento del Control Tributario antes de la introducción de la Aplicación Web fue de 30.5%, valor que aumento a 33.2% después de la introducción de la Aplicación Web, evidenciando así, una clara influencia positiva en el Control Tributario ocasionado por el software introducido.

# <span id="page-42-0"></span>**4.2 Conclusiones**

Se concluyó que la Aplicación Web tuvo una influencia positiva en el Control Tributario de la empresa DC&S Consultores EIRL.

Se estableció la influencia de una Aplicación Web en la categoría de Impuestos del Control Tributario, aumentando en un 3.2% el porcentaje promedio de cumplimiento de estos tributos.

Se definió la influencia de una Aplicación Web en la categoría de Contribuciones del Control Tributario, aumentando en un 2.53% el porcentaje promedio de cumplimiento de estos tributos.

#### <span id="page-42-1"></span>**4.3 Recomendaciones**

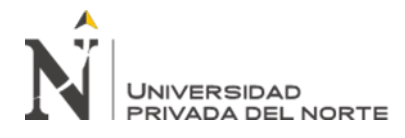

Para futuras investigaciones, se recomiendan los siguientes puntos:

No depender demasiado de la información provista por la SUNAT debido a que el Servicio Web dedicado a los reportes tributarios está incompleto. Se recomienda usar principalmente una Base de Datos independiente hasta que este sea actualizado.

Se recomienda añadir adicionales medios de comunicación con los clientes además de comunicación por correo. Mensajes de texto y llamadas pre grabadas aumentarían las probabilidades que el cliente se dé cuenta de la creación de una notificación en menor tiempo.

Implementar un software móvil como complemento para facilitarle al usuario el acceso a los Reportes Tributarios en cualquier momento y brindar un método adicional de comunicación para las notificaciones.

# **REFERENCIAS**

- <span id="page-43-0"></span>Abdullah Q., Shareef A. & Abduljabar D. (2018). The impact of electronic taxation on reducing tax evasion methods of Iraqi companies listed in the Iraqi stock exchange. Recuperado d[e https://www.abacademies.org/articles/The-Impact-of-](https://www.abacademies.org/articles/The-Impact-of-Electronic-Taxation-on-Reducing-Tax-Evasion-Methods-of-Iraqi-Companies-1528-2635-22-4-264.pdf)[Electronic-Taxation-on-Reducing-Tax-Evasion-Methods-of-Iraqi-Companies-](https://www.abacademies.org/articles/The-Impact-of-Electronic-Taxation-on-Reducing-Tax-Evasion-Methods-of-Iraqi-Companies-1528-2635-22-4-264.pdf)[1528-2635-22-4-264.pdf](https://www.abacademies.org/articles/The-Impact-of-Electronic-Taxation-on-Reducing-Tax-Evasion-Methods-of-Iraqi-Companies-1528-2635-22-4-264.pdf)
- Almeida H. (2017). Control de la evasión tributaria en un país en vías de desarrollo: La visibilidad de la economía oculta y su evasión. Recuperado de [https://www.tesisenred.net/bitstream/handle/10803/405315/Tpah1de1.pdf?sequ](https://www.tesisenred.net/bitstream/handle/10803/405315/Tpah1de1.pdf?sequence=2&isAllowed=y) [ence=2&isAllowed=y](https://www.tesisenred.net/bitstream/handle/10803/405315/Tpah1de1.pdf?sequence=2&isAllowed=y)
- Beltrán A. (2016). Desarrollo de un Sistema de Información Tributaria. Recuperado de [http://openaccess.uoc.edu/webapps/o2/bitstream/10609/53727/7/ajulianbTFG0](http://openaccess.uoc.edu/webapps/o2/bitstream/10609/53727/7/ajulianbTFG0616memoria.pdf) [616memoria.pdf](http://openaccess.uoc.edu/webapps/o2/bitstream/10609/53727/7/ajulianbTFG0616memoria.pdf)
- Bravo J. (2011). ¿Es posible la transacción en materia tributaria? Recuperado de [https://www.esan.edu.pe/conexion/actualidad/2011/10/20/es-posible-la](https://www.esan.edu.pe/conexion/actualidad/2011/10/20/es-posible-la-transaccion-en-materia-tributaria/)[transaccion-en-materia-tributaria/](https://www.esan.edu.pe/conexion/actualidad/2011/10/20/es-posible-la-transaccion-en-materia-tributaria/)

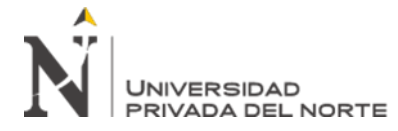

- Cabrera M. (2007). El fichaje como apoyo a investigaciones. Recuperado de [http://aprendeenlinea.udea.edu.co/lms/moodle/file.php/177/Acercamiento\\_expl](http://aprendeenlinea.udea.edu.co/lms/moodle/file.php/177/Acercamiento_exploratorio/LA_TECNICA_DEL_FICHAJE_Y_TIPOS_DE_FICHAS_1_.doc) [oratorio/LA\\_TECNICA\\_DEL\\_FICHAJE\\_Y\\_TIPOS\\_DE\\_FICHAS\\_1\\_.doc](http://aprendeenlinea.udea.edu.co/lms/moodle/file.php/177/Acercamiento_exploratorio/LA_TECNICA_DEL_FICHAJE_Y_TIPOS_DE_FICHAS_1_.doc)
- Chucuya V. (2015). Implementación de un sistema de información para la recaudación del impuesto de alcabala SIPRIA de la municipalidad provincial de puno – 2015. Recuperado de [http://repositorio.unap.edu.pe/bitstream/handle/UNAP/1945/Chucuya\\_Gomez\\_](http://repositorio.unap.edu.pe/bitstream/handle/UNAP/1945/Chucuya_Gomez_Veronica.pdf?sequence=1&isAllowed=y) [Veronica.pdf?sequence=1&isAllowed=y](http://repositorio.unap.edu.pe/bitstream/handle/UNAP/1945/Chucuya_Gomez_Veronica.pdf?sequence=1&isAllowed=y)
- Darwen H. (2012). An introduction to relational database theory. Recuperado de [https://library.ku.ac.ke/wp](https://library.ku.ac.ke/wp-content/downloads/2011/08/Bookboon/IT,Programming%20and%20Web/an-introduction-to-relational-database-theory.pdf)[content/downloads/2011/08/Bookboon/IT,Programming%20and%20Web/an](https://library.ku.ac.ke/wp-content/downloads/2011/08/Bookboon/IT,Programming%20and%20Web/an-introduction-to-relational-database-theory.pdf)[introduction-to-relational-database-theory.pdf](https://library.ku.ac.ke/wp-content/downloads/2011/08/Bookboon/IT,Programming%20and%20Web/an-introduction-to-relational-database-theory.pdf)
- De La Cruz F. (2014). Sistema informático para el proceso de cobro de arbitrios e impuesto predial en la municipalidad de Lurín. Recuperado de [http://repositorio.autonoma.edu.pe/bitstream/AUTONOMA/129/6/DE%20LA](http://repositorio.autonoma.edu.pe/bitstream/AUTONOMA/129/6/DE%20LA%20CRUZ%20ALFARO%20FIORELLA.pdf) [%20CRUZ%20ALFARO%20FIORELLA.pdf](http://repositorio.autonoma.edu.pe/bitstream/AUTONOMA/129/6/DE%20LA%20CRUZ%20ALFARO%20FIORELLA.pdf)
- Deebitor (2016). La contabilidad y sus objetivos. Recuperado de <https://debitoor.es/contabilidad>
- Diario Gestión (2018). SUNAT: Independientes que ganen hasta S/ 3,062 al mes no pagarán impuestos este 2019. Recuperado de [https://gestion.pe/tu-dinero/sunat](https://gestion.pe/tu-dinero/sunat-independientes-ganen-s-3-062-mes-pagaran-impuestos-2019-254018-noticia/)[independientes-ganen-s-3-062-mes-pagaran-impuestos-2019-254018-noticia/](https://gestion.pe/tu-dinero/sunat-independientes-ganen-s-3-062-mes-pagaran-impuestos-2019-254018-noticia/)
- Doing Business (2017). Grupo Banco Mundial elaborará análisis del Doing Business a nivel subnacional para medir la facilidad para hacer negocios en 12 ciudades del Perú. Recuperado de [https://www.mef.gob.pe/es/noticias/notas-de-prensa-y](https://www.mef.gob.pe/es/noticias/notas-de-prensa-y-comunicados?id=5902)[comunicados?id=5902](https://www.mef.gob.pe/es/noticias/notas-de-prensa-y-comunicados?id=5902)
- Graham J. (2019). Why Americans Don't Cheat on Their Taxes. Recuperado de [https://www.theatlantic.com/magazine/archive/2019/04/why-americans-dont](https://www.theatlantic.com/magazine/archive/2019/04/why-americans-dont-cheat-on-their-taxes/583222/)[cheat-on-their-taxes/583222/](https://www.theatlantic.com/magazine/archive/2019/04/why-americans-dont-cheat-on-their-taxes/583222/)
- Groff J. & Weinberg P. (2002). SQL: The Complete Reference, Second Edition. Recuperado de [https://d0wnl0ads.files.wordpress.com/2011/08/sql-the](https://d0wnl0ads.files.wordpress.com/2011/08/sql-the-complete-reference-second-edition-sep-2009.pdf)[complete-reference-second-edition-sep-2009.pdf](https://d0wnl0ads.files.wordpress.com/2011/08/sql-the-complete-reference-second-edition-sep-2009.pdf)
- Grupo Carricay (2018). Servicio Web. Recuperado de [https://medium.com/grupo](https://medium.com/grupo-carricay/qu%C3%A9-es-un-servicio-web-510be516863)[carricay/qu%C3%A9-es-un-servicio-web-510be516863](https://medium.com/grupo-carricay/qu%C3%A9-es-un-servicio-web-510be516863)
- Hernández J. & Lescanoh A. (2018). Tributos, concepto y tipos. Recuperado de <https://www.reviso.com/es/los-tributos-concepto-y-tipos>

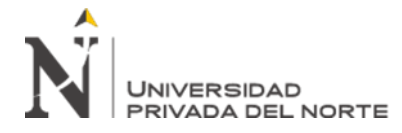

- Instituto Peruano de economía (2015). Aportes a Essalud. Recuperado de <https://www.ipe.org.pe/portal/aportes-essalud/comment-page-2/>
- Iordachi V. & Timus A. (2017). Roles of information technology in increasing voluntary compliance by taxpayers. Recuperado de <https://ideas.repec.org/a/brc/brccej/v2y2017i3p88-96.html>
- Lifeder (2016). Proceso Contable: Características, Etapas e Importancia. Recuperado de <https://www.lifeder.com/proceso-contable/>
- Lozano M. (2016). ¿Para qué sirven los tributos? Recuperado de <https://www.utel.edu.mx/blog/dia-a-dia/para-que-sirven-los-impuestos/>
- Lujan A. (2018). La aplicación de la norma tributaria en un ejemplo práctico: el caso del arrendamiento con opción de compra con una entidad no financiera. Recuperado de [http://agnitio.pe/articulos/la-aplicacion-de-la-norma-tributaria](http://agnitio.pe/articulos/la-aplicacion-de-la-norma-tributaria-en-un-ejemplo-practico-el-caso-del-arrendamiento-con-opcion-de-compra-con-una-entidad-no-financiera/)[en-un-ejemplo-practico-el-caso-del-arrendamiento-con-opcion-de-compra-con](http://agnitio.pe/articulos/la-aplicacion-de-la-norma-tributaria-en-un-ejemplo-practico-el-caso-del-arrendamiento-con-opcion-de-compra-con-una-entidad-no-financiera/)[una-entidad-no-financiera/](http://agnitio.pe/articulos/la-aplicacion-de-la-norma-tributaria-en-un-ejemplo-practico-el-caso-del-arrendamiento-con-opcion-de-compra-con-una-entidad-no-financiera/)
- Macroconsult (2015). Elementos de la recaudación en el Perú. Recuperado de <https://sim.macroconsult.pe/wp-content/uploads/2015/11/REM-09-2015.pdf>
- Marcos J., Arroyo A., Garzas J. & Piattini M. (2008). La norma ISO/IEC 25000 y el proyecto KEMIS para su automatización con software libre. Recuperado de <https://www.redalyc.org/articulo.oa?id=92218339013>
- Masbernat P. (2017). Una tesis sobre la naturaleza y las características de la obligación tributaria. Recuperado de <http://www.redalyc.org/jatsRepo/720/72055554002/index.html>
- Méndez B. (2017). El sistema tributario peruano. Recuperado de [http://www.ifaperu.org/uploads/articles/75\\_01\\_CT19-20\\_VT.pdf](http://www.ifaperu.org/uploads/articles/75_01_CT19-20_VT.pdf)
- Ministerio de economía y finanzas (2019). Tributos. Recuperado de [https://www.mef.gob.pe/es/tributos-sp-30710/24-conceptos-basicos/63-los](https://www.mef.gob.pe/es/tributos-sp-30710/24-conceptos-basicos/63-los-proyectos-de-inversion-permiten-que-el-peru-avance)[proyectos-de-inversion-permiten-que-el-peru-avance](https://www.mef.gob.pe/es/tributos-sp-30710/24-conceptos-basicos/63-los-proyectos-de-inversion-permiten-que-el-peru-avance)
- Munassar, N. & Govardhan, A. (2010). A comparison between five models of software engineering. International journal of computer science issues. Volumen 7. Recuperado de [https://www.researchgate.net/publication/258959806\\_A\\_Comparison\\_Between](https://www.researchgate.net/publication/258959806_A_Comparison_Between_Five_Models_Of_Software_Engineering) [\\_Five\\_Models\\_Of\\_Software\\_Engineering](https://www.researchgate.net/publication/258959806_A_Comparison_Between_Five_Models_Of_Software_Engineering)
- Ngigi M. (2015). The effect of integrated tax management system on tax compliance by small and medium enterprises in the central business district, Nairobi county. Recuperado de [http://erepository.uonbi.ac.ke/bitstream/handle/11295/75422/Mararia\\_The%20](http://erepository.uonbi.ac.ke/bitstream/handle/11295/75422/Mararia_The%20Effect%20Of%20Integrated%20Tax%20Management%20System%20On%20Tax%20Compliance%20By%20Small%20And%20Medium%20Sized%20Enterprises%20In%20Nairobi%20Central%20Business%20District.pdf?sequence=2&isAllowed=y)

**Del Castillo Sagastegui, D. Pág. 46**

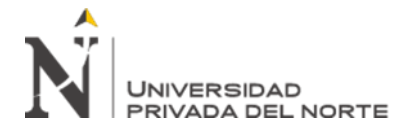

[Effect%20Of%20Integrated%20Tax%20Management%20System%20On%20](http://erepository.uonbi.ac.ke/bitstream/handle/11295/75422/Mararia_The%20Effect%20Of%20Integrated%20Tax%20Management%20System%20On%20Tax%20Compliance%20By%20Small%20And%20Medium%20Sized%20Enterprises%20In%20Nairobi%20Central%20Business%20District.pdf?sequence=2&isAllowed=y) [Tax%20Compliance%20By%20Small%20And%20Medium%20Sized%20Ent](http://erepository.uonbi.ac.ke/bitstream/handle/11295/75422/Mararia_The%20Effect%20Of%20Integrated%20Tax%20Management%20System%20On%20Tax%20Compliance%20By%20Small%20And%20Medium%20Sized%20Enterprises%20In%20Nairobi%20Central%20Business%20District.pdf?sequence=2&isAllowed=y) [erprises%20In%20Nairobi%20Central%20Business%20District.pdf?sequence](http://erepository.uonbi.ac.ke/bitstream/handle/11295/75422/Mararia_The%20Effect%20Of%20Integrated%20Tax%20Management%20System%20On%20Tax%20Compliance%20By%20Small%20And%20Medium%20Sized%20Enterprises%20In%20Nairobi%20Central%20Business%20District.pdf?sequence=2&isAllowed=y)  $=2&$ isAllowed=y

- Oficina de Normalizaciones Previsional (2019). Pensiones en el Perú. Recuperado de [https://www.onp.gob.pe/pensiones\\_peru\\_onp/que\\_hace\\_onp](https://www.onp.gob.pe/pensiones_peru_onp/que_hace_onp)
- Olatunji O. (2017). Impact of information technology on tax administration in southwest. Nigeria. Recuperado de [https://globaljournals.org/GJMBR\\_Volume17/4-Impact-of-Information-](https://globaljournals.org/GJMBR_Volume17/4-Impact-of-Information-Technology.pdf)[Technology.pdf](https://globaljournals.org/GJMBR_Volume17/4-Impact-of-Information-Technology.pdf)
- Plataforma digital única del estado (2018). Impuesto a la renta. Recuperado de <https://www.gob.pe/664-impuesto-a-la-renta>
- Raffino M. (2018). Software. Recuperado de: https://concepto.de/software/. Fuente: <https://concepto.de/software/#ixzz5vRCgPQTY>
- Ramírez M. (2018). Estructura tributaria en países desarrollados. Recuperado de <https://www.imf.org/external/pubs/ft/issues/issues27/esl/issue27s.pdf>
- Rodríguez G. (2015). La planificación tributaria como herramienta de gestión financiera. Recuperado de<http://arje.bc.uc.edu.ve/arje22/art58.pdf>
- Rodríguez J. (2018). Factores que determinan el incumplimiento de las deudas tributarias. Recuperado de [http://repositorio.unc.edu.pe/bitstream/handle/UNC/1459/TESIS\\_DE\\_FACTO](http://repositorio.unc.edu.pe/bitstream/handle/UNC/1459/TESIS_DE_FACTORES_DE_I_T_IGV_HOTELES_2013%20finallllllllll%20%20MECHE%20.pdf?sequence=1&isAllowed=y) RES\_DE\_I\_T\_IGV\_HOTELES\_2013%20finalllllllllll%20%20MECHE%20.pd [f?sequence=1&isAllowed=y](http://repositorio.unc.edu.pe/bitstream/handle/UNC/1459/TESIS_DE_FACTORES_DE_I_T_IGV_HOTELES_2013%20finallllllllll%20%20MECHE%20.pdf?sequence=1&isAllowed=y)
- Rodríguez V. (2018). Sistema automatizado de control tributario, en los gobiernos locales. Recuperado de <https://revistasinvestigacion.unmsm.edu.pe/index.php/quipu/article/view/14722>
- Ronald J. (2016). Introduction to software engineering. Recuperado de <https://www.taylorfrancis.com/books/9781315371665>
- Rosenberg D., Stephens M. & Collins M. (2015). Agile Development with ICONIX Process: People, Process, and Pragmatism. Recuperado de [https://download.e](https://download.e-bookshelf.de/download/0000/0052/44/L-G-0000005244-0002341291.pdf)[bookshelf.de/download/0000/0052/44/L-G-0000005244-0002341291.pdf](https://download.e-bookshelf.de/download/0000/0052/44/L-G-0000005244-0002341291.pdf)
- Rosie S. (2004). Paired T Test. Recuperado de <http://www.statstutor.ac.uk/resources/uploaded/paired-t-test.pdf>
- Salazar A. (2018). Modelo de control tributario. Recuperado de <https://prezi.com/ciwfwbddc8as/tesis-modelo-de-control-tributario/>

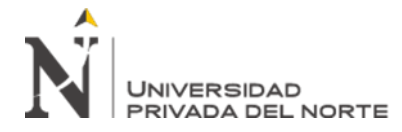

- Sendra A. (2010). Fichaje e instrumentos. Recuperado de [http://biblioteca.uns.edu.pe/saladocentes/archivoz/publicacionez/tecnicas\\_indiv](http://biblioteca.uns.edu.pe/saladocentes/archivoz/publicacionez/tecnicas_individuales_de_estudio_exposicion.pdf) [iduales\\_de\\_estudio\\_exposicion.pdf](http://biblioteca.uns.edu.pe/saladocentes/archivoz/publicacionez/tecnicas_individuales_de_estudio_exposicion.pdf)
- Shukla J. (2016). Effect of electronic tax management system of tax collection in Rwanda: case study of Rwanda revenue authority (RRA). Recuperado de [https://www.researchgate.net/publication/309717652\\_Effect\\_of\\_Electronic\\_Ta](https://www.researchgate.net/publication/309717652_Effect_of_Electronic_Tax_Management_System_of_Tax_Collection_in_Rwanda_Case_Study_of_Rwanda_Revenue_Authority_RRA) [x\\_Management\\_System\\_of\\_Tax\\_Collection\\_in\\_Rwanda\\_Case\\_Study\\_of\\_Rwa](https://www.researchgate.net/publication/309717652_Effect_of_Electronic_Tax_Management_System_of_Tax_Collection_in_Rwanda_Case_Study_of_Rwanda_Revenue_Authority_RRA) [nda\\_Revenue\\_Authority\\_RRA](https://www.researchgate.net/publication/309717652_Effect_of_Electronic_Tax_Management_System_of_Tax_Collection_in_Rwanda_Case_Study_of_Rwanda_Revenue_Authority_RRA)
- SUNAT (2016). Concepto, Tasa y Operaciones Gravadas IGV. Recuperado de [http://orientacion.sunat.gob.pe/index.php/empresas-menu/impuesto-general-a](http://orientacion.sunat.gob.pe/index.php/empresas-menu/impuesto-general-a-las-ventas-y-selectivo-al-consumo/impuesto-general-a-las-ventas-igv-empresas)[las-ventas-y-selectivo-al-consumo/impuesto-general-a-las-ventas-igv-empresas](http://orientacion.sunat.gob.pe/index.php/empresas-menu/impuesto-general-a-las-ventas-y-selectivo-al-consumo/impuesto-general-a-las-ventas-igv-empresas)
- <span id="page-47-0"></span>Yánez D. (2016). Proceso Contable, etapas y características. Recuperado de <https://www.pwc.com/ve/servicios/outsourcing/procesos-contables.html>

# **ANEXOS**

# **Anexo 1. Matriz de Consistencia**

 $\mathbf{r}$ 

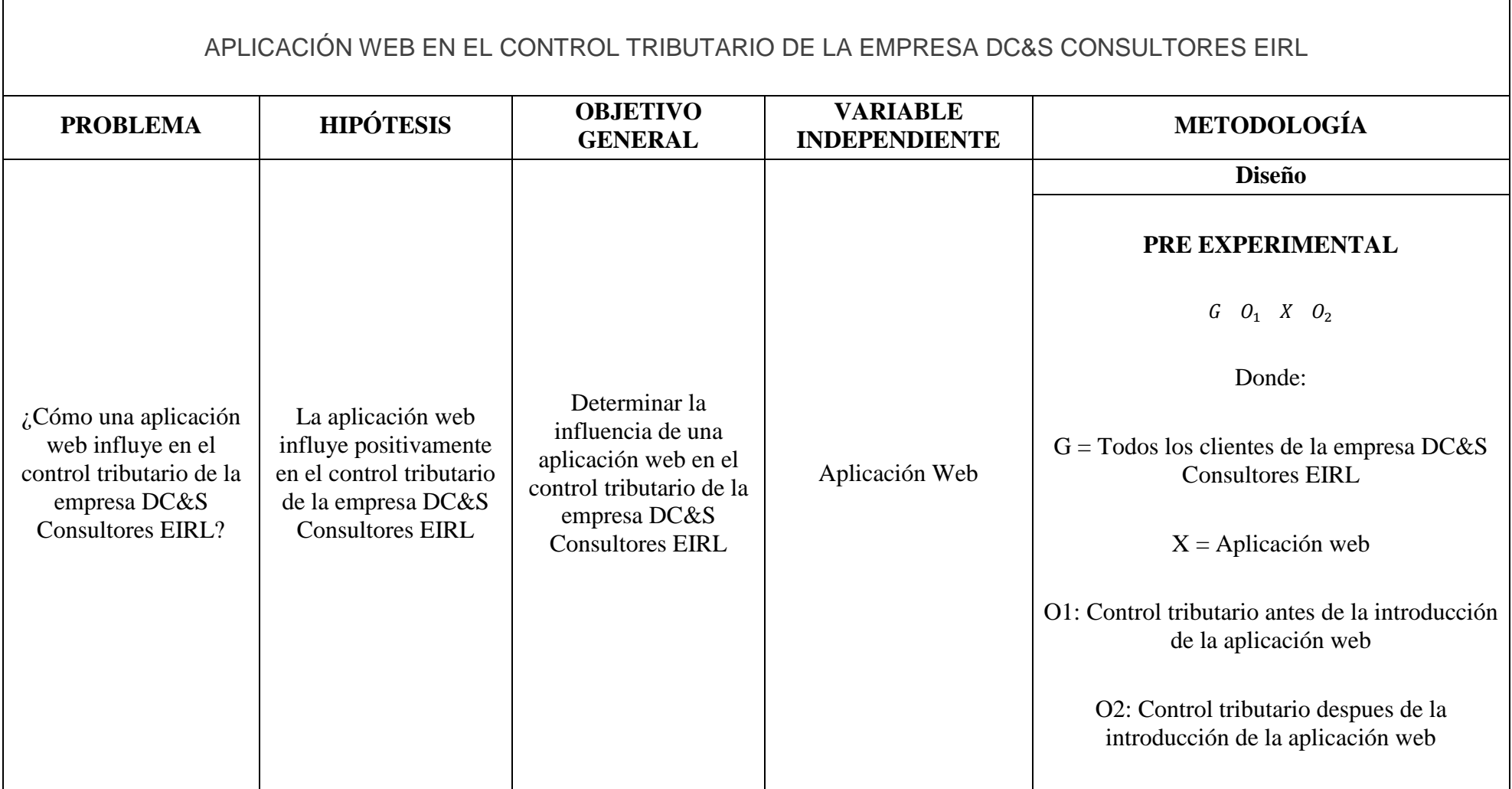

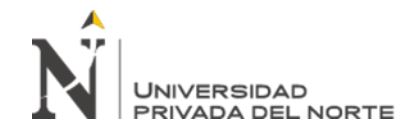

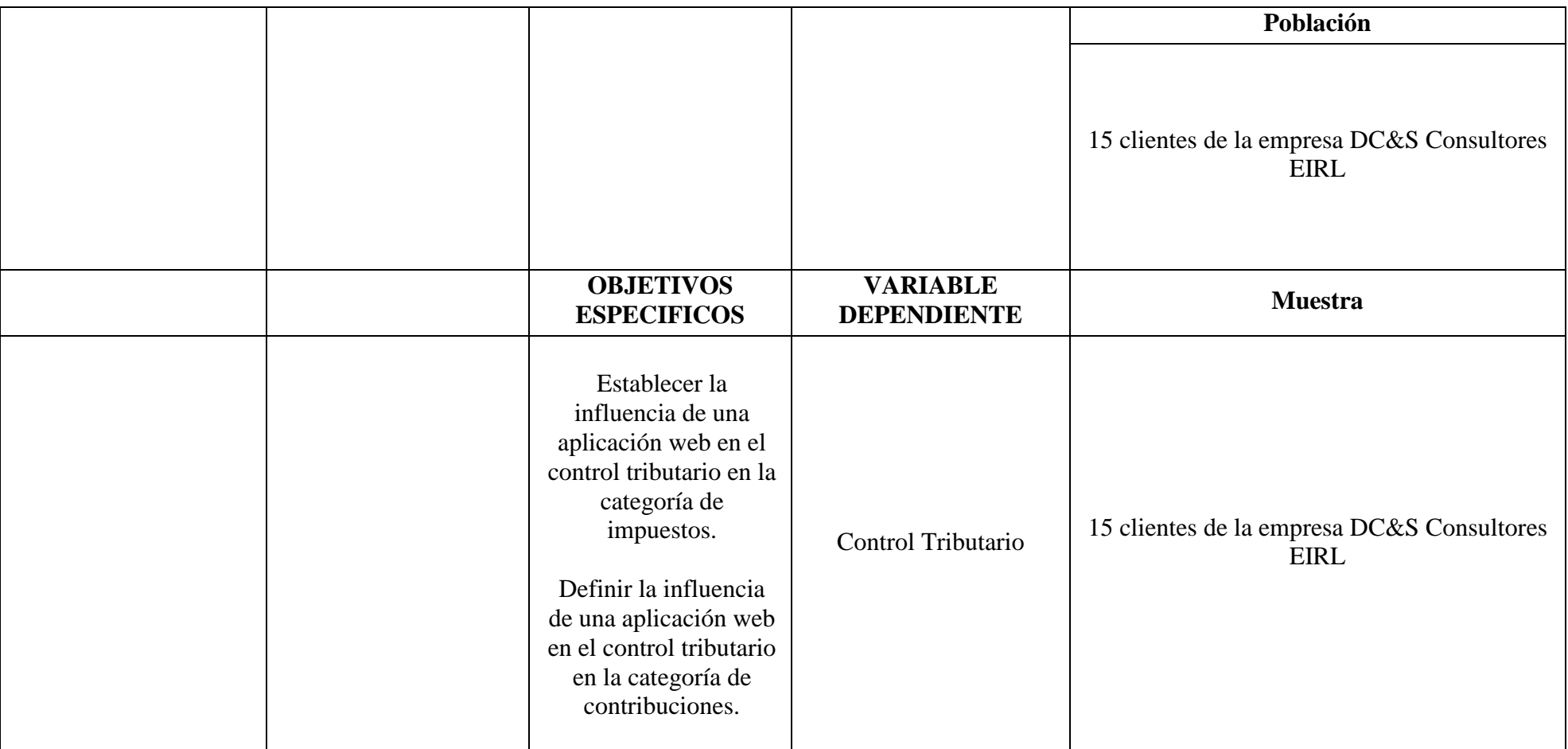

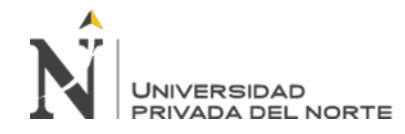

# **Anexo 2. Matriz de Operacionalización de Variables**

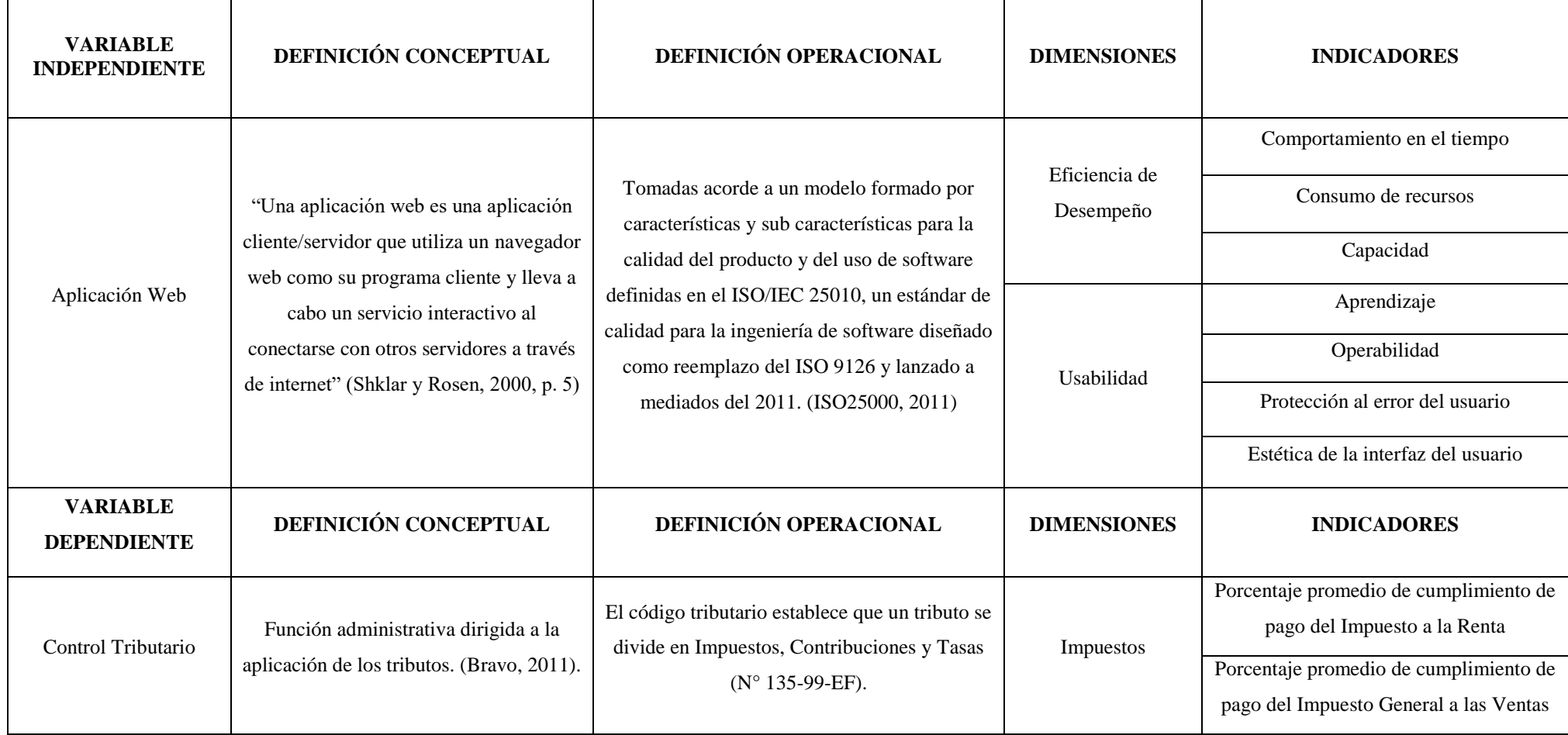

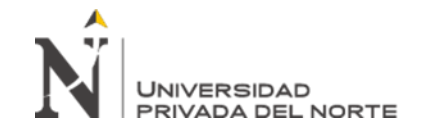

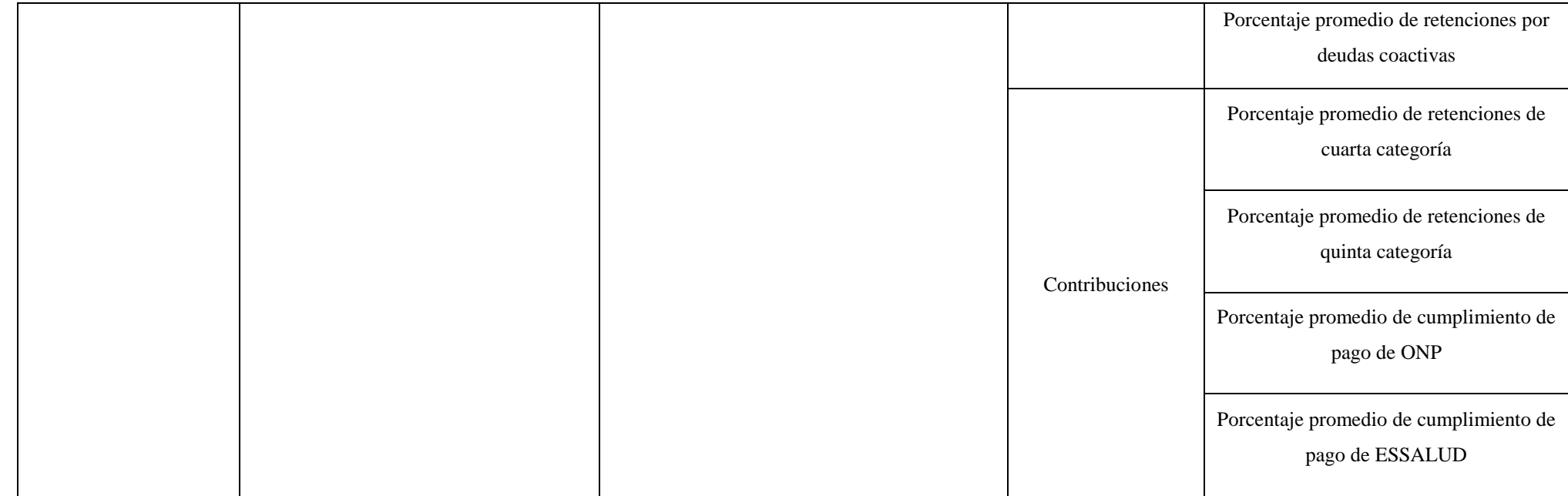

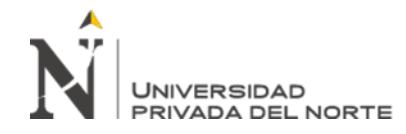

# **Anexo 3. Matriz de Validación**

# **MATRIZ DE VALIDACIÓN**

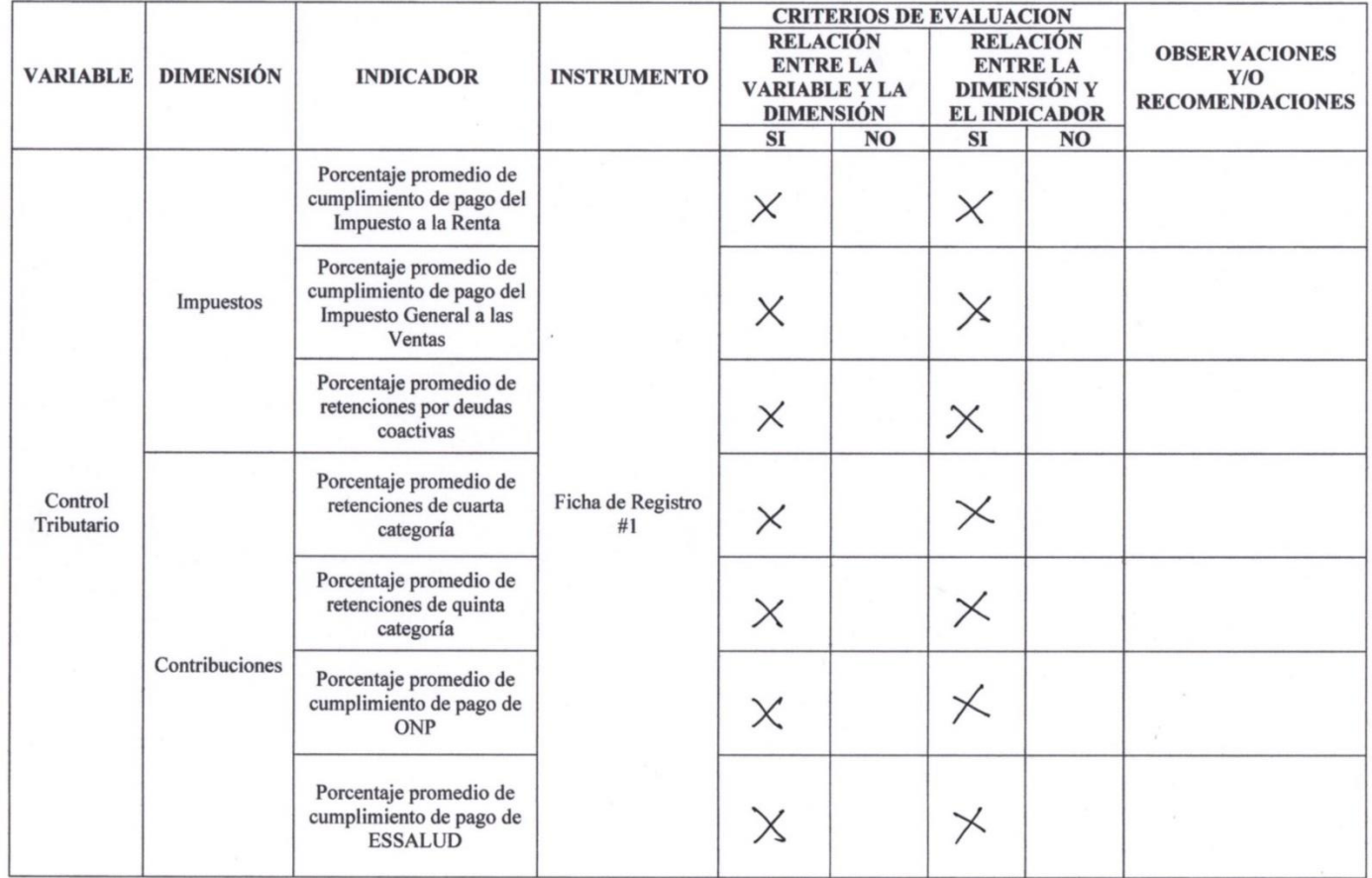

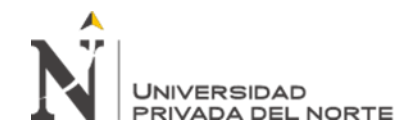

# MATRIZ DE VALIDACIÓN DEL INSTRUMENTO

Nombre Del Instrumento: Ficha de Registro #1

Objetivo: Recolectar datos para las mediciones pre test y post test de los indicadores de la variable dependiente

**Apellidos y Nombres del Evaluador:** 

Zurita Guerrero, María Graciela

Grado Académico del Evaluador:

Magister

Valoración:

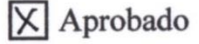

Desaprobado

**Del Castillo Sagastegui, D. Pág. 54**

**DNI** 

# **Nombre** Ficha de Registro **Objetivo** Recolectar y procesar los datos en las mediciones de pre test y post test de los indicadores de la variable dependiente **Procedimiento** 1. Se establecen los meses pertinentes para la investigación. 2. Según los datos presentes en los reportes de SUNAT, se obtiene el porcentaje cumplimiento o retenciones por mes según cada indicador. 3. Se plasman los datos procesados en la Ficha de Registro y se obtiene el promedio final. Publico Investigador

# **Anexo 4. Ficha de Registro**

**Descripción:**

**Formato:**

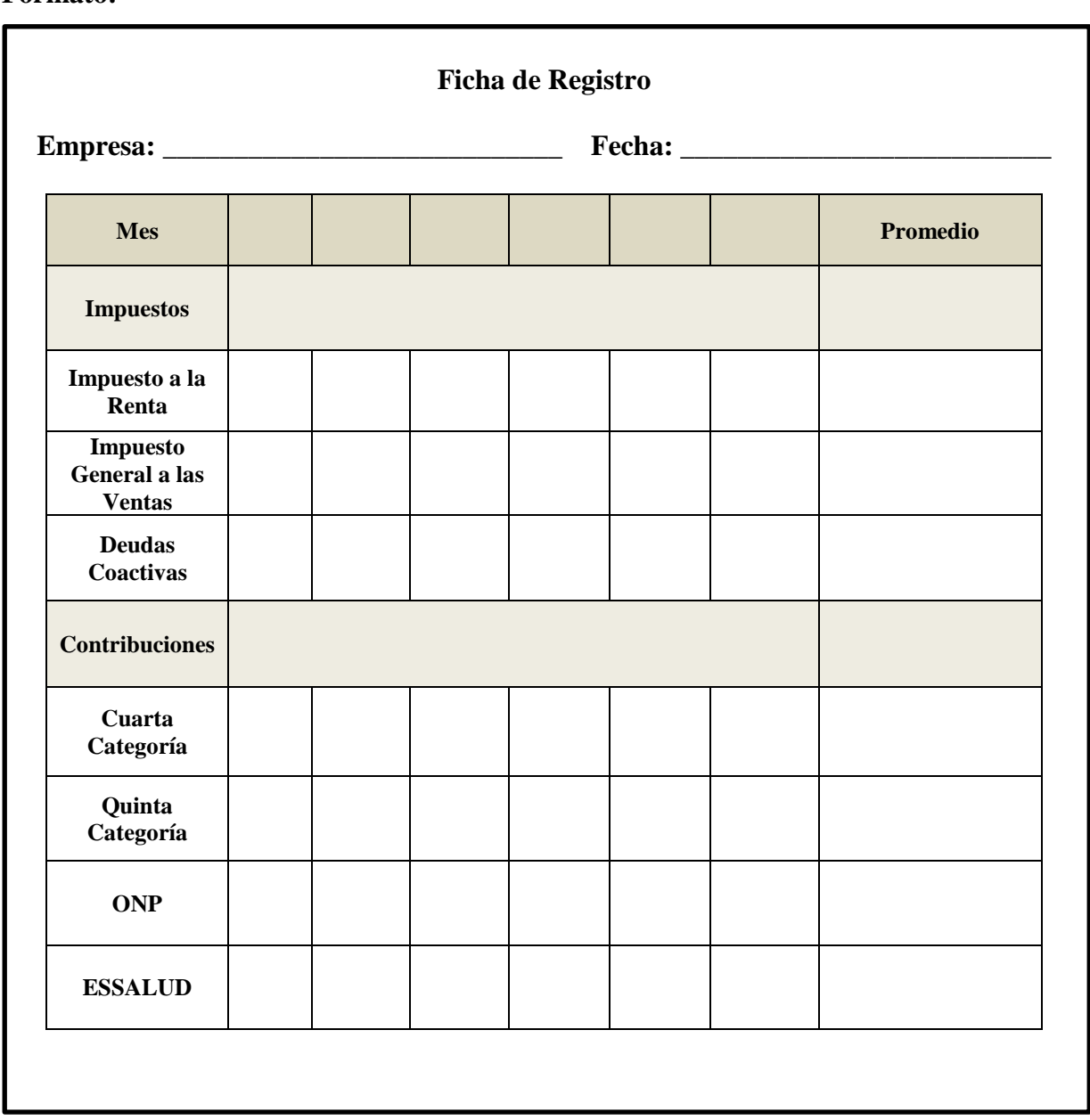

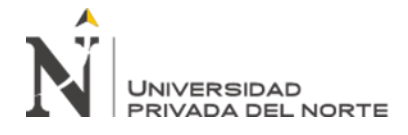

# **Anexo 5. Documentación ICONIX**

# **Prototipos:**

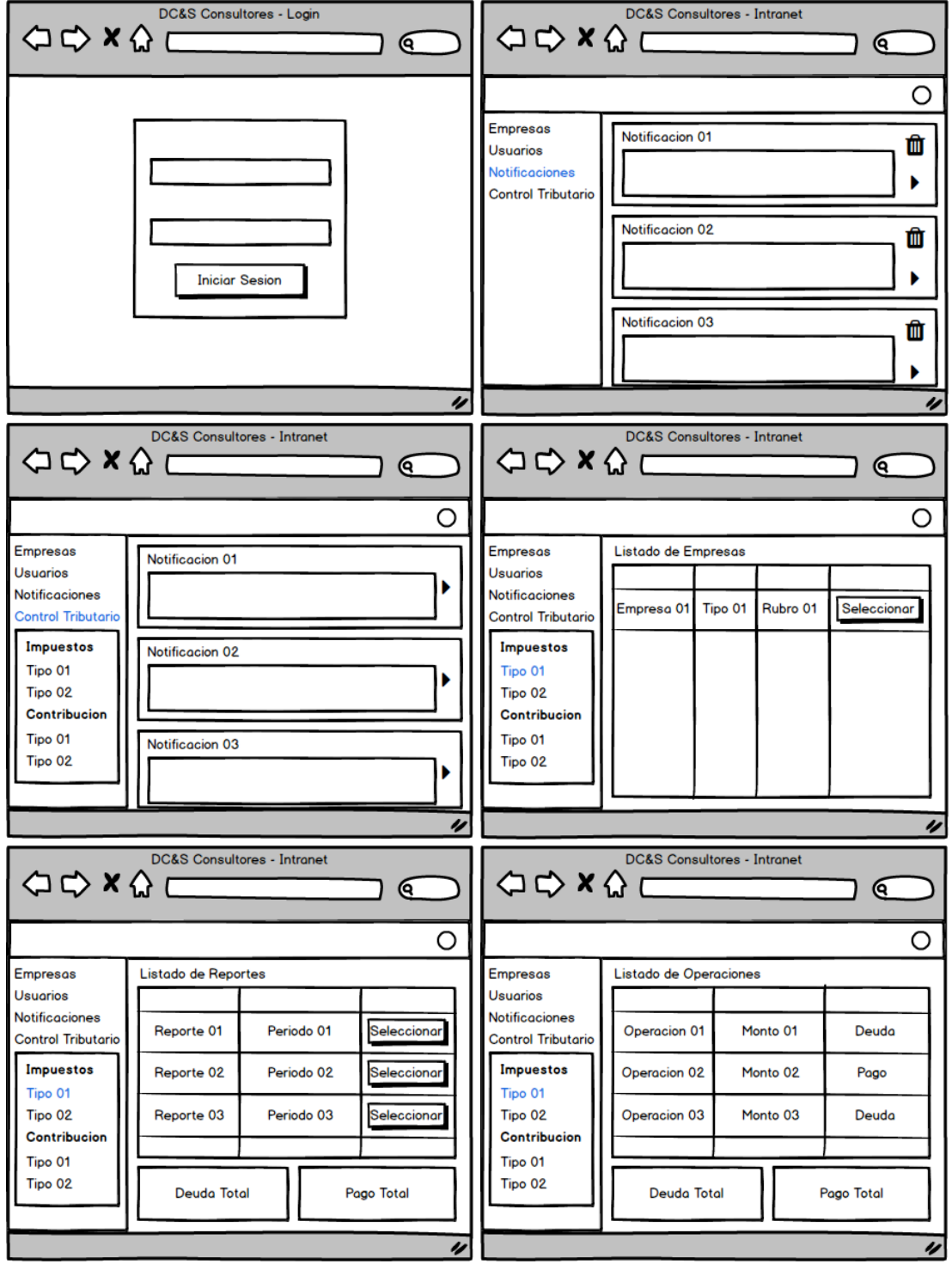

**Diagrama de Casos de Uso:**

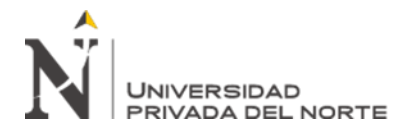

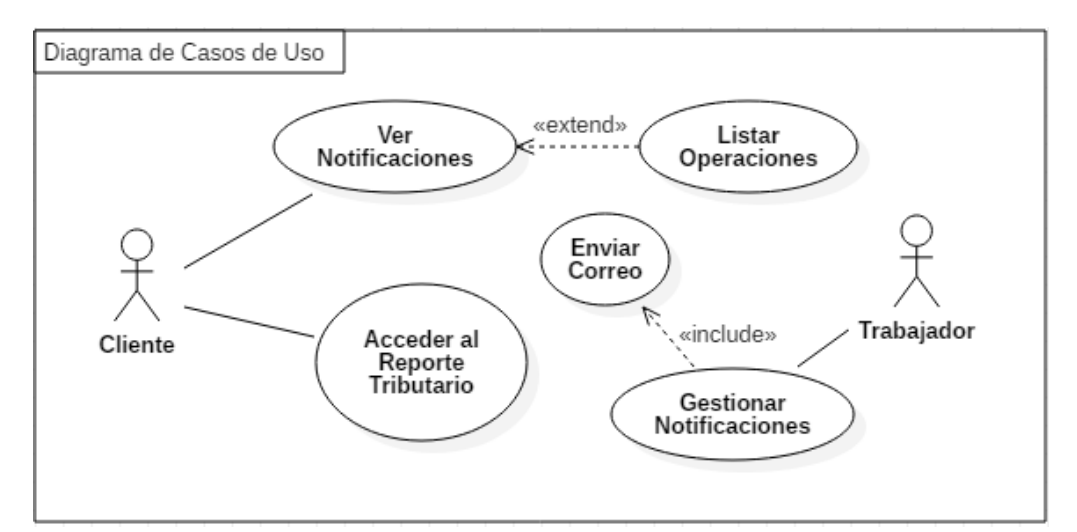

#### **Diagrama de Paquetes:**

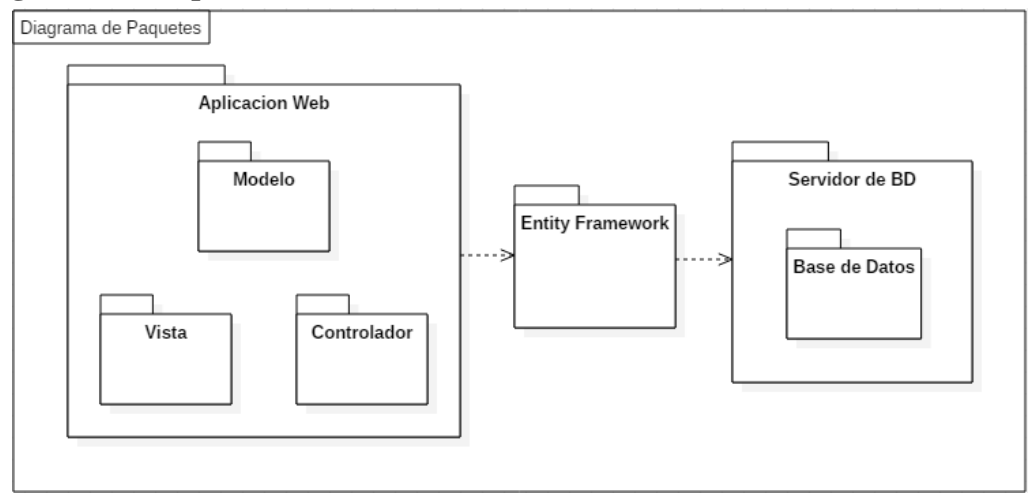

## **Modelo de Dominio:**

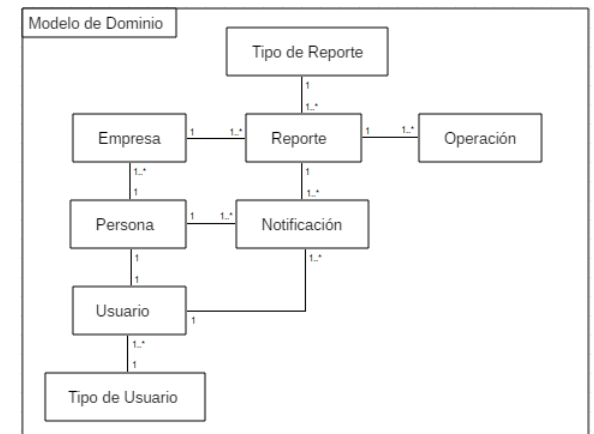

#### **Fichas de Caso de Uso:**

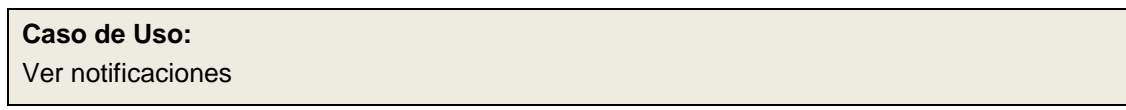

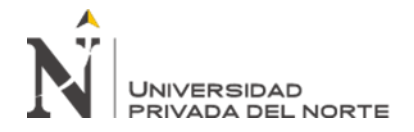

# **Autor:**

Diego Alonso Del Castillo Sagastegui

#### **Propósito:**

Mostrar las notificaciones pendientes del cliente

#### **Actores:**

**Cliente** 

#### **Precondición:**

Ninguna

#### **Flujo Básico:**

**B1.** El cliente selecciona en el sistema la opción *Notificaciones*.

**B2.** El sistema muestra una ventana con las notificaciones pertinentes a las empresas del cliente con los campos *Titulo*, *Texto*, *Fecha*, *Titulo de Reporte* y las opciones *Marcar como Leído* y *Detalle del Reporte* para cada una de ellas.

**B3.** El usuario usa la opción *Marcar como Leído* para descartas las notificaciones deseadas **B4.** El sistema descarta las notificaciones

#### **Flujo(s) Alternativo(s):**

#### **Postcondición:**

Se muestran las notificaciones pertinentes del cliente

#### **Caso de Uso:**

Listar Operaciones

#### **Autor:**

Diego Alonso Del Castillo Sagastegui

#### **Propósito:**

Listar las operaciones del reporte señalado por la notificación

#### **Actores:**

**Cliente** 

#### **Precondición:**

Haber ejecutado el caso de uso *Ver Notificaciones*

#### **Flujo Básico:**

**B1.** El cliente selecciona en el sistema la opción *Ver Detalle del Reporte*.

**B2.** El sistema muestra una ventana con las operaciones pertinentes al reporte de la notificación con los campos *Titulo*, *Tipo*, *Fecha*, *Monto* y junto con los valores de *Gasto Total* y *Pago Total*.

#### **Flujo(s) Alternativo(s):**

#### **Postcondición:**

Se muestran las operaciones del reporte señalado por la notificación

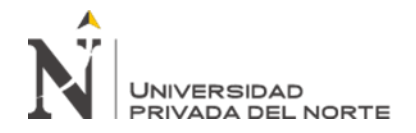

#### **Caso de Uso:**

Acceder al Reporte Tributario

#### **Autor:**

Diego Alonso Del Castillo Sagastegui

#### **Propósito:**

Mostrar los las operaciones y montos de un *Reporte Tributario*

**Actores:**

**Cliente** 

#### **Precondición:**

Ninguna

#### **Flujo Básico:**

**B1.** El cliente selecciona en el sistema la opción *4ta Categoría*.

**B2.** El sistema muestra una ventana con las empresas a nombre del cliente con los datos *Razón Social*, *RUC* y *Rubro*, junto con la opción *Ver Reportes* para cada uno de ellos.

**B3.** El cliente selecciona en el sistema la opción *Ver Reportes*.

**B4.** El sistema muestra una ventana con los reportes de la empresa seleccionada teniendo en cuenta los datos de *Nombre*, *Periodo, Año, Total Debido* y *Total Pagado*, junto con la opción *Ver Operaciones* para cada uno de ellos y los datos de *Deuda Total* y *Pago Total*.

**B5.** El cliente selecciona en el sistema la opción *Ver Operaciones*.

**B6.** El sistema muestra una ventana con las operaciones pertinentes al reporte seleccionado con los campos *Titulo*, *Tipo*, *Fecha*, *Monto* y junto con los valores de *Gasto Total* y *Pago Total*.

#### **Flujo(s) Alternativo(s):**

#### **A1. Escoger Reporte Alternativo:**

**A1.1.** En lugar del paso *B1*, El cliente selecciona en el sistema alguna otra categoría de reporte

**A1.2.** Se resume el paso *B2*.

#### **Postcondición:**

Se muestran las operaciones del reporte seleccionado

#### **Caso de Uso:**

Gestionar Notificaciones

#### **Autor:**

Diego Alonso Del Castillo Sagastegui

#### **Propósito:**

Gestionar las notificaciones de un reporte

#### **Actores:**

Trabajador

#### **Precondición:**

Ninguna

**Del Castillo Sagastegui, D. Pág. 59**

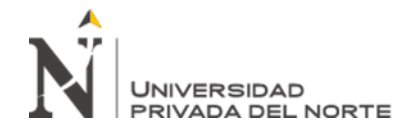

#### **Flujo Básico:**

**B1.** El trabajador selecciona en el sistema la opción *4ta Categoría*.

**B2.** El sistema muestra una ventana con un listado de empresas con los datos *Razón Social*, *RUC* y *Rubro*, junto con la opción *Ver Reportes* para cada uno de ellos.

**B3.** El trabajador selecciona en el sistema la opción *Ver Reportes*.

**B4.** El sistema muestra una ventana con los reportes de la empresa seleccionada teniendo en cuenta los datos de *Nombre*, *Periodo, Año, Total Debido* y *Total Pagado*, junto con la opción *Ver Operaciones* y *Enviar Notificación* para cada uno de ellos y los datos de *Deuda Total* y *Pago Total*.

**B5.** El trabajador selecciona en el sistema la opción *Gestionar Notificaciones*.

**B6.** El sistema muestra un listado con las notificaciones creadas del reporte seleccionado junto con los campos *Titulo*, *Texto*, *Estado*, *Fecha Escrito* y *Fecha Leído*, junto con las opciones *Descartar*, *Enviar Correo* y *Nueva Notificación*.

**B7.** El trabajador selecciona en el sistema la opción *Nueva Notificación*.

**B8.** El sistema muestra una interfaz para la creación de una nueva notificación con los campos *Titulo* y *Texto*, junto con la opción *Aceptar*.

**B9.** El trabajador llena los datos y selecciona la opción *Aceptar*.

**B10.** El sistema crea una nueva notificación.

#### **Flujo(s) Alternativo(s):**

#### **A1. Descartar Notificación:**

**A1.1.** Luego del paso B6, el trabajador selecciona la opción *Descartar*.

**A1.2.** El sistema descarta la notificación señalada.

#### **A1. Escoger Reporte Alternativo:**

**A1.1.** En lugar del paso *B1*, El trabajador selecciona en el sistema alguna otra categoría de reporte

**A1.2.** Se resume el paso *B2*.

#### **Postcondición:**

Se gestionan las notificaciones de un reporte

#### **Caso de Uso:**

Enviar Correo

#### **Autor:**

Diego Alonso Del Castillo Sagastegui

#### **Propósito:**

Enviar correo de una notificación

#### **Actores:**

Trabajador

#### **Precondición:**

Se debe haber ejecutado el caso de uso *Gestionar Notificaciones*

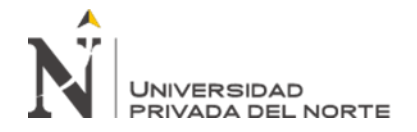

#### **Flujo Básico:**

**B1.** El cliente selecciona en el sistema la opción *Enviar Correo*.

**B2.** El sistema envía un correo según los datos registrados de la notificación seleccionada.

**Flujo(s) Alternativo(s):**

#### **Postcondición:**

Se envía un correo acorde a los datos de una notificación

# **Diagramas de Robustez:**

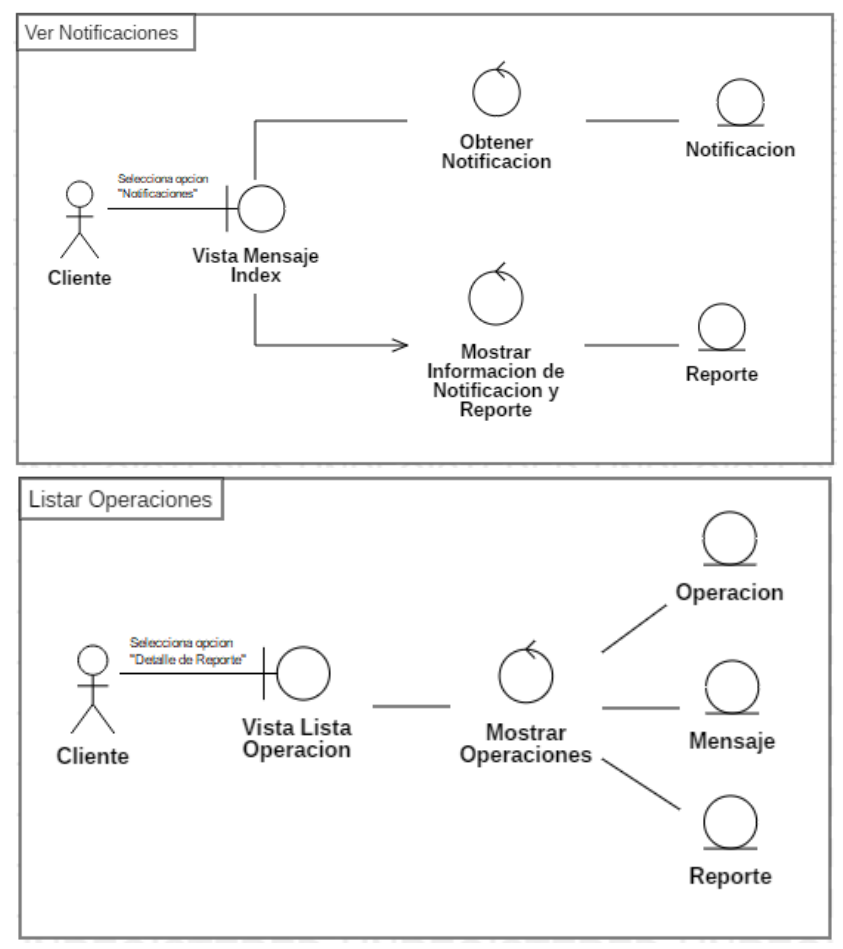

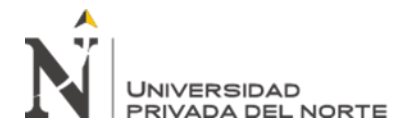

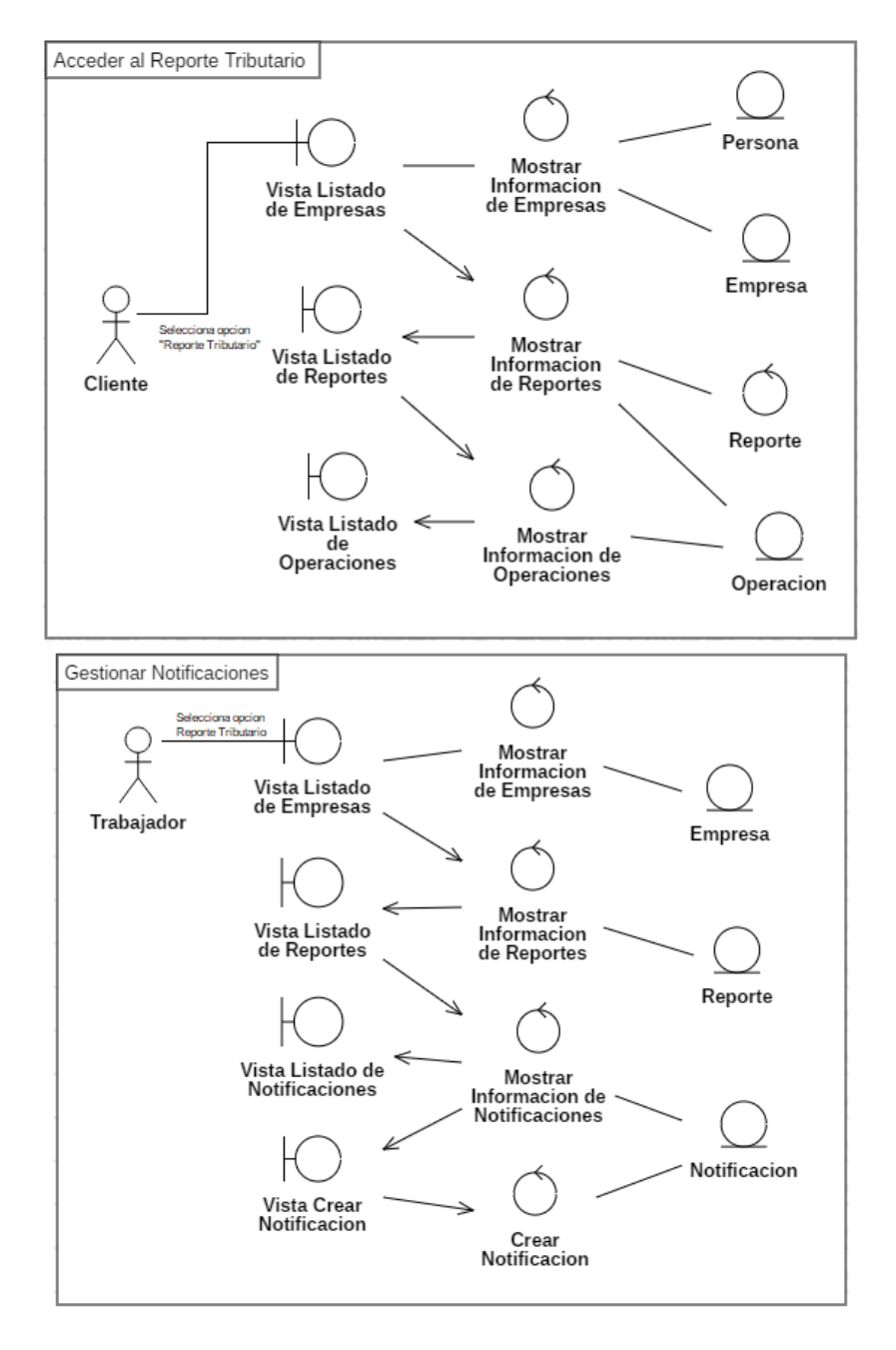

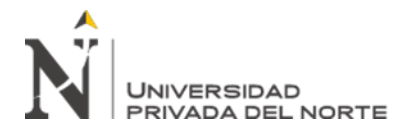

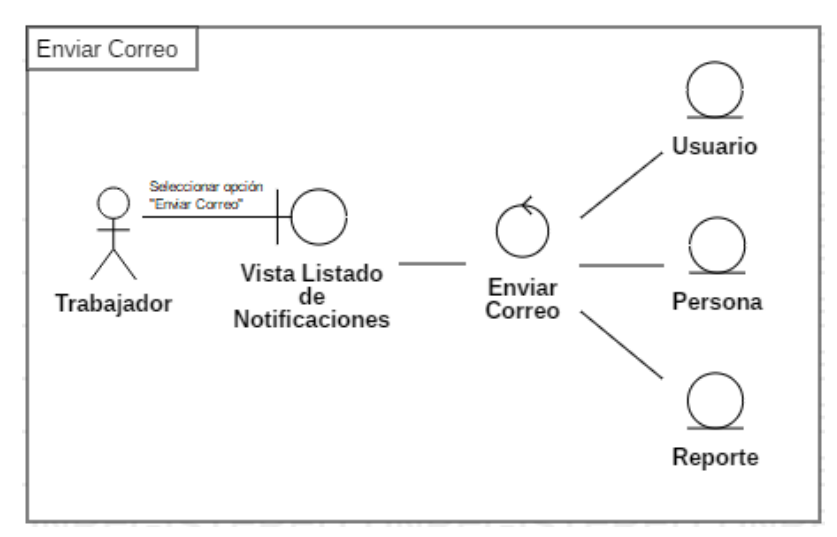

#### **Diagrama de Clases:**

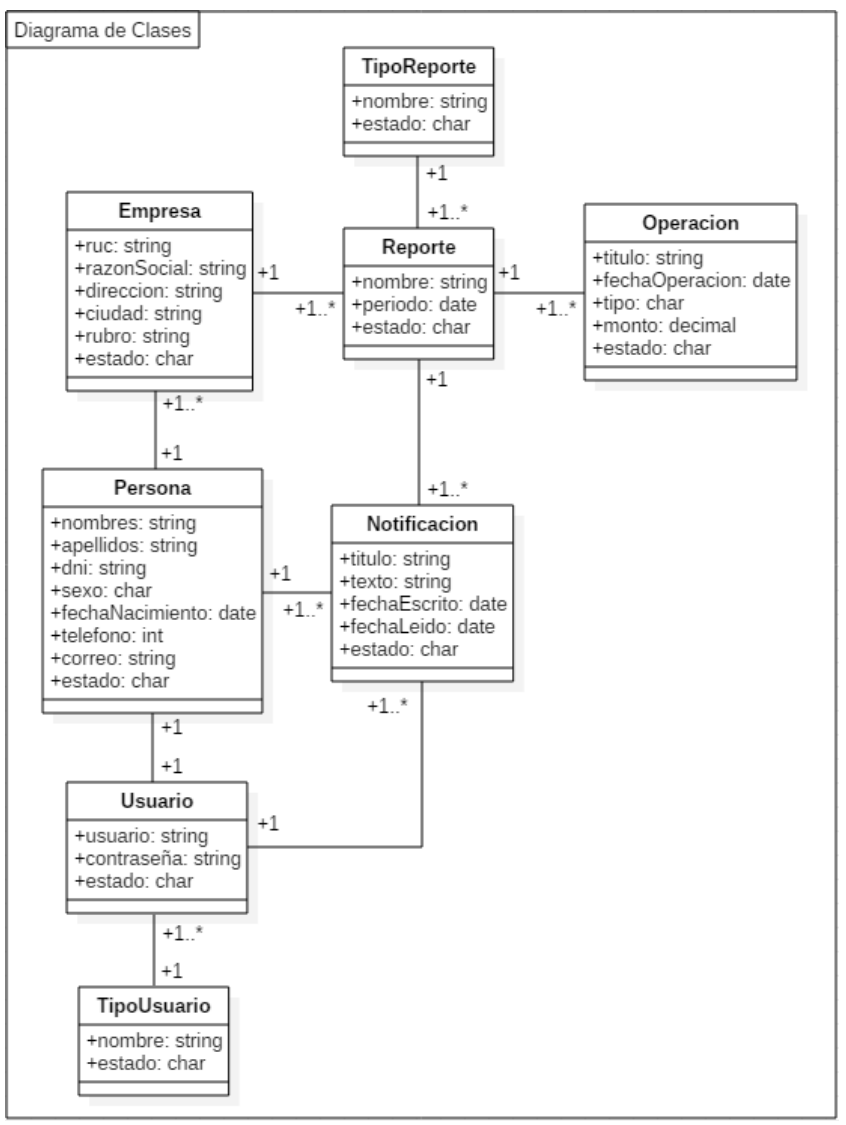

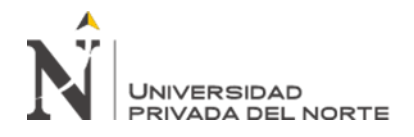

# **Diagramas de Secuencia:**

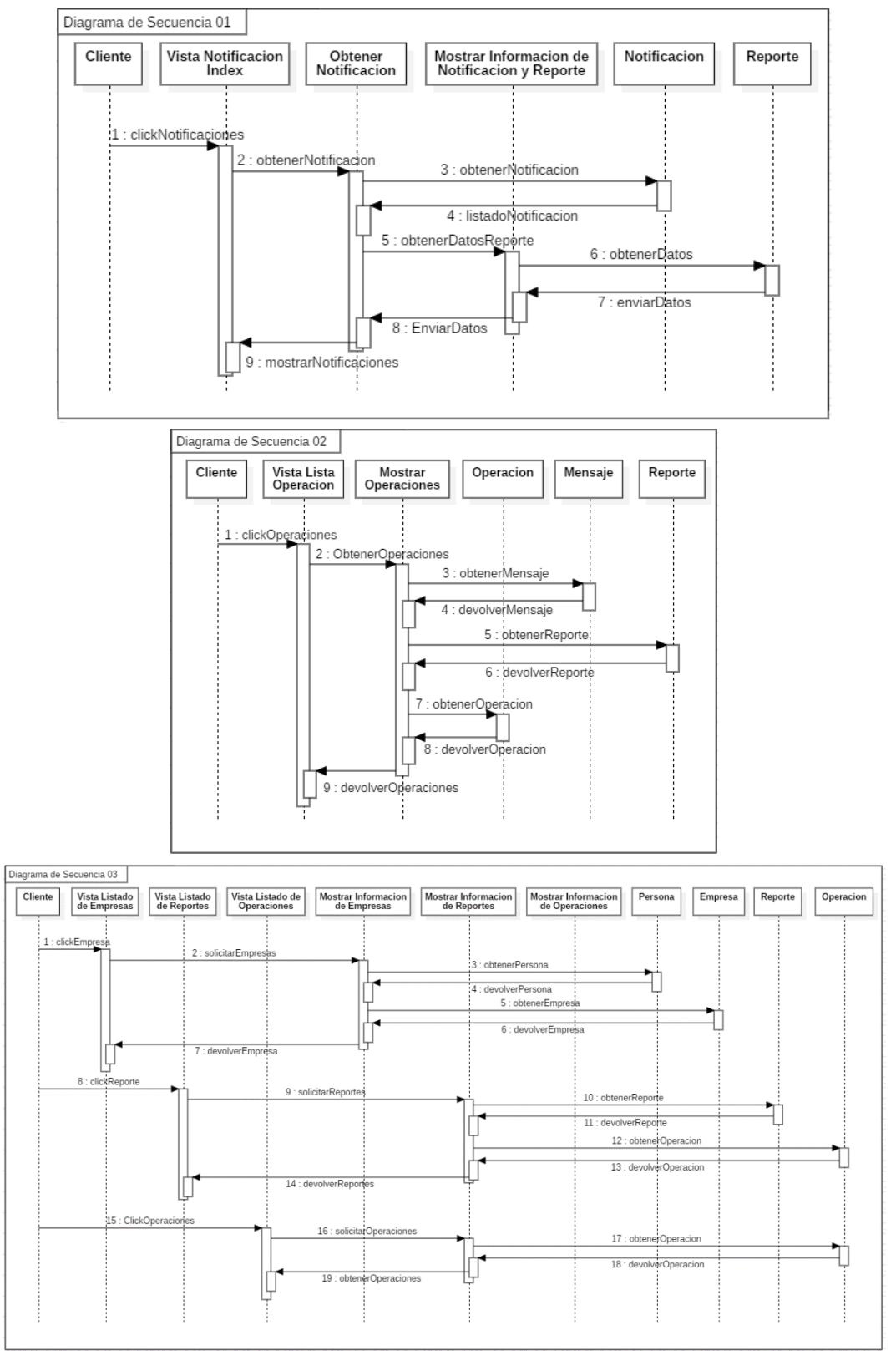

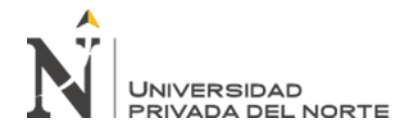

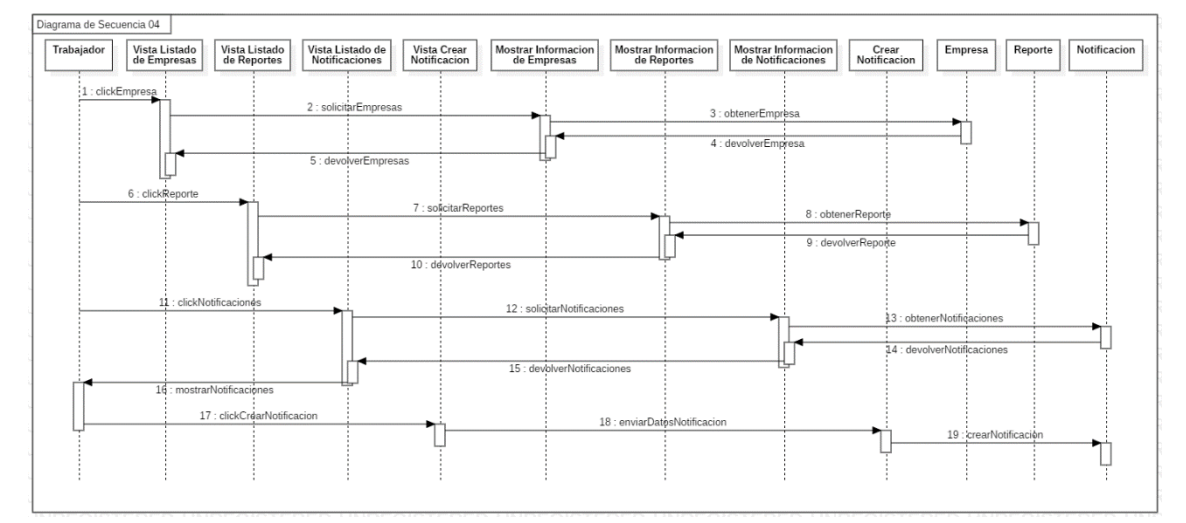

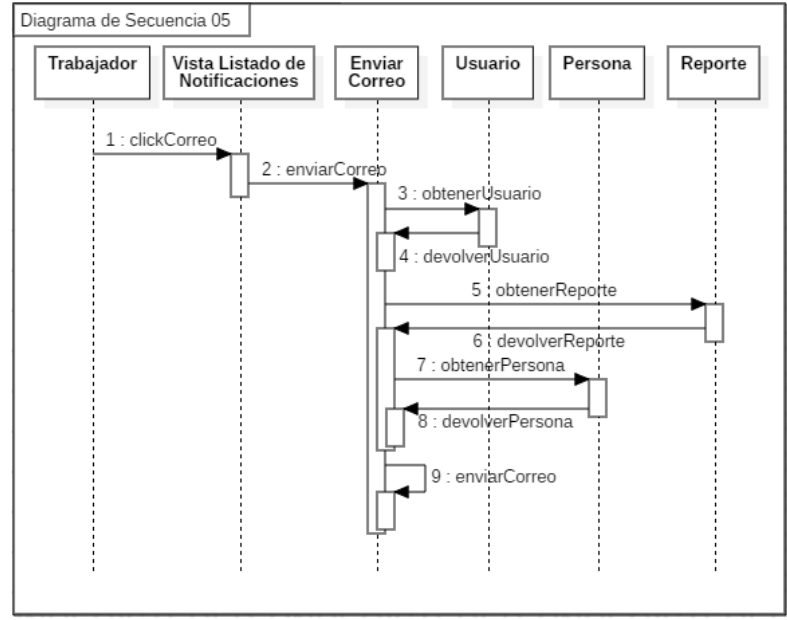

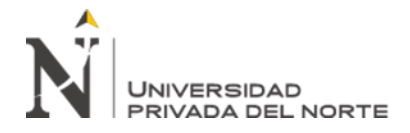

# **Diagrama de Componentes:**

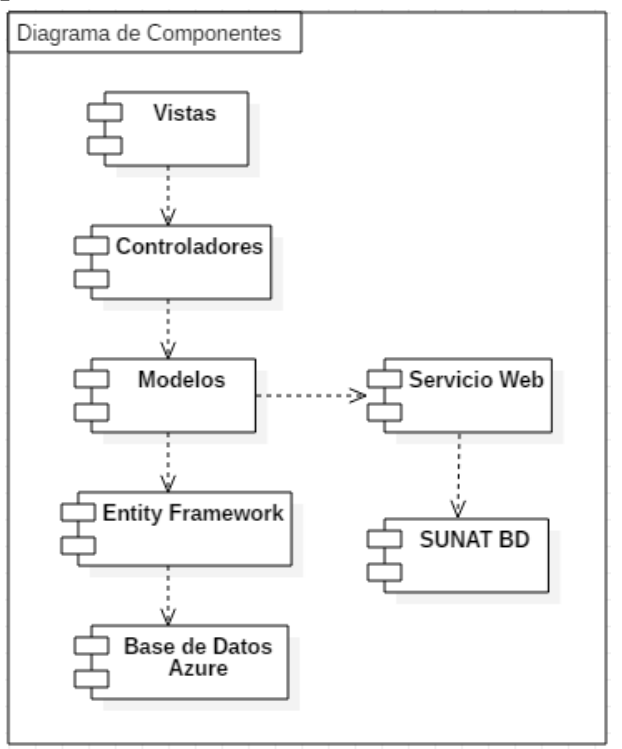